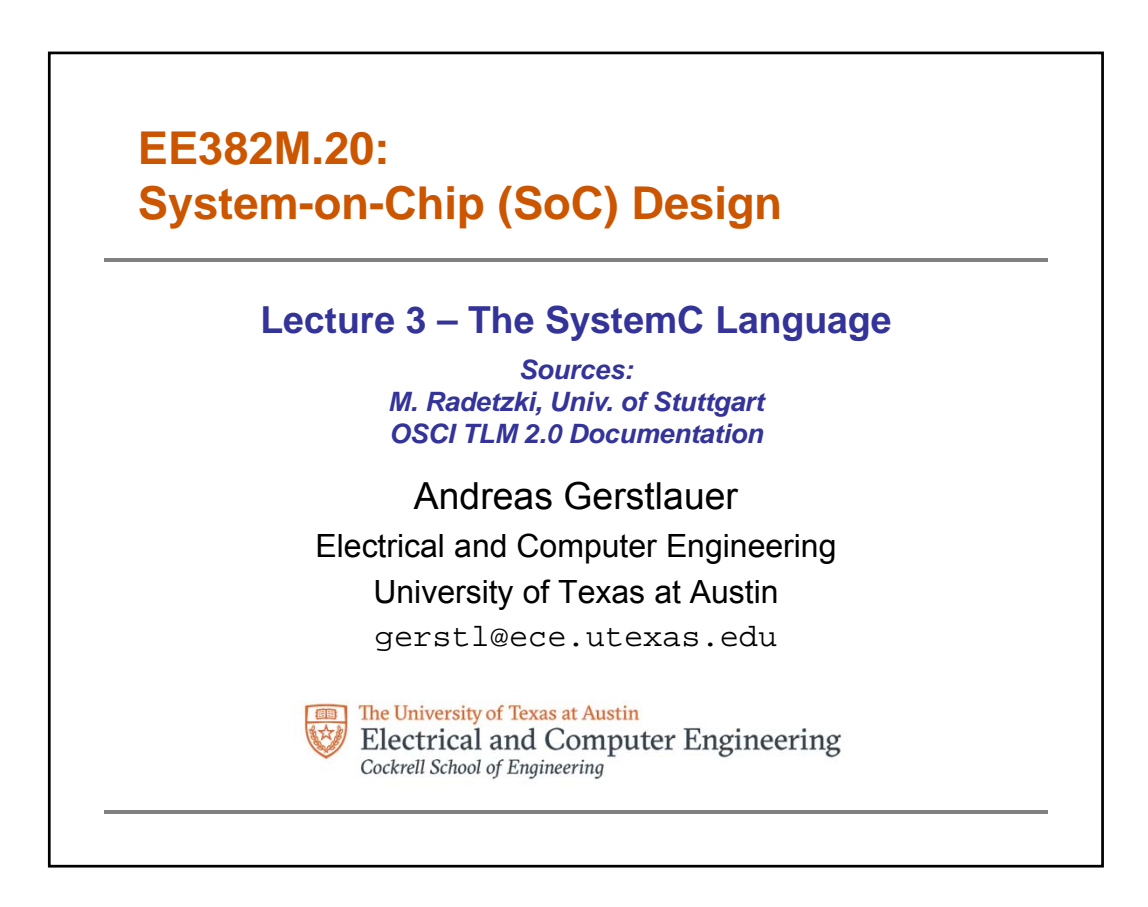

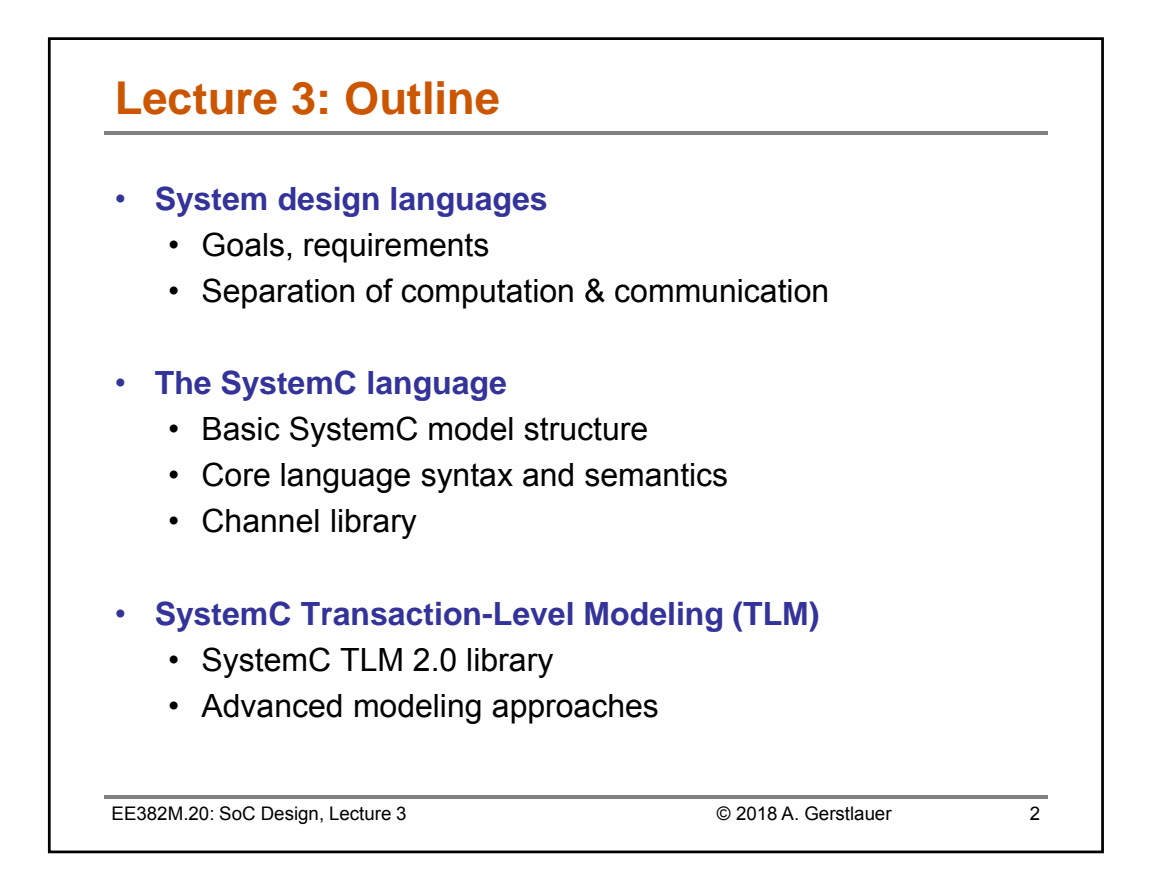

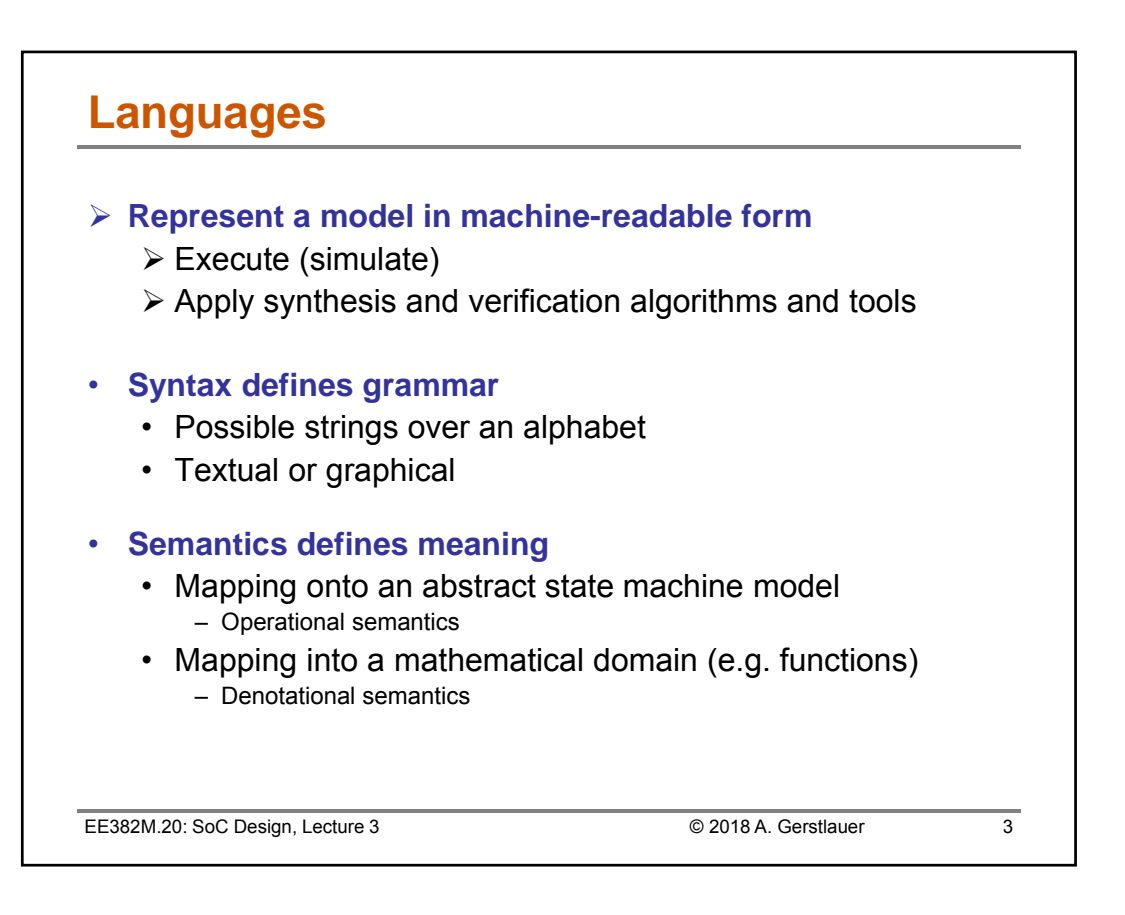

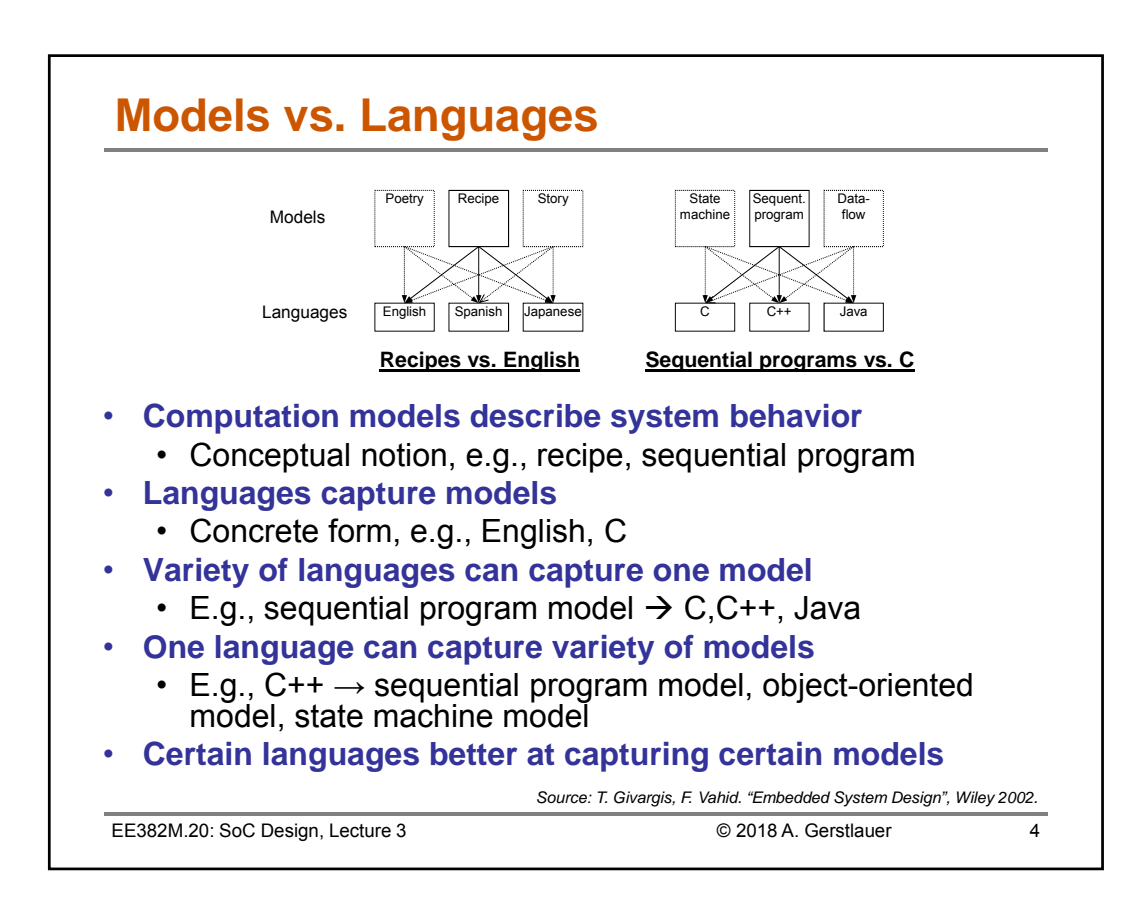

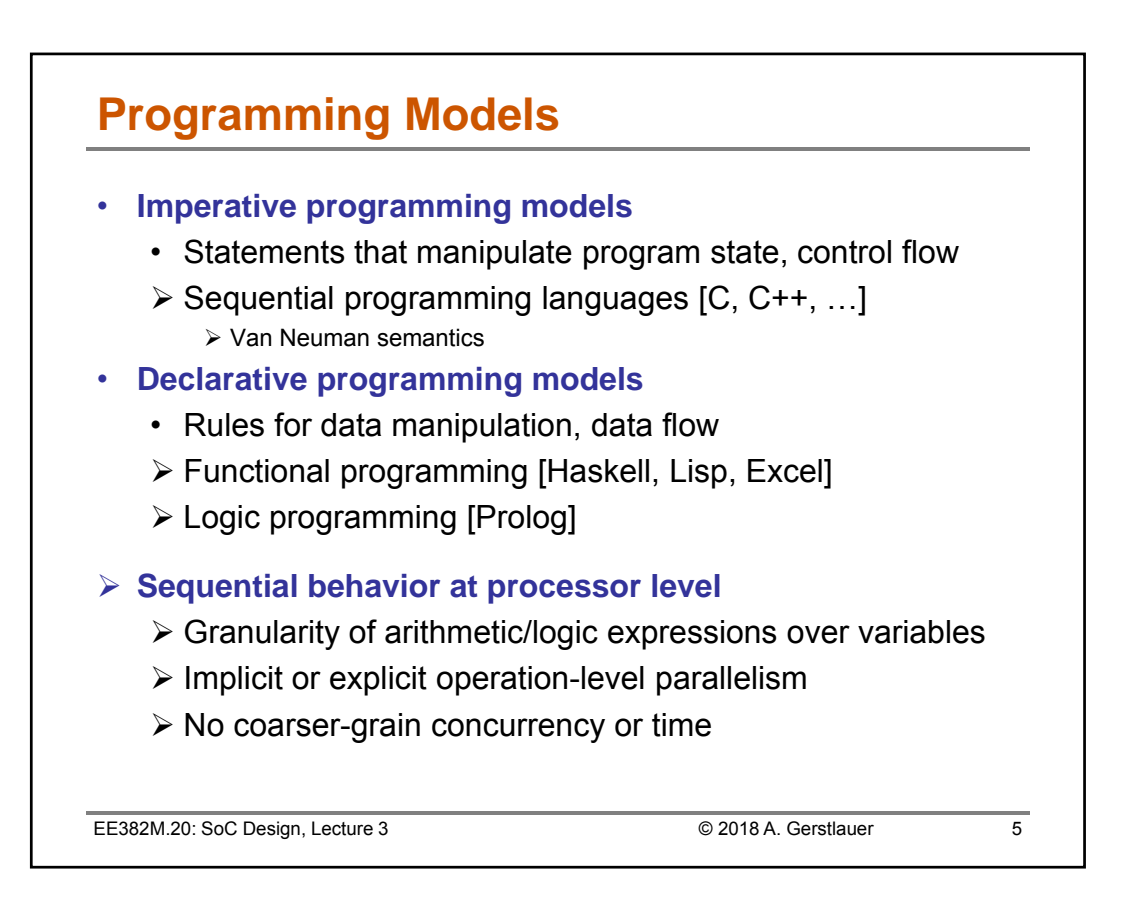

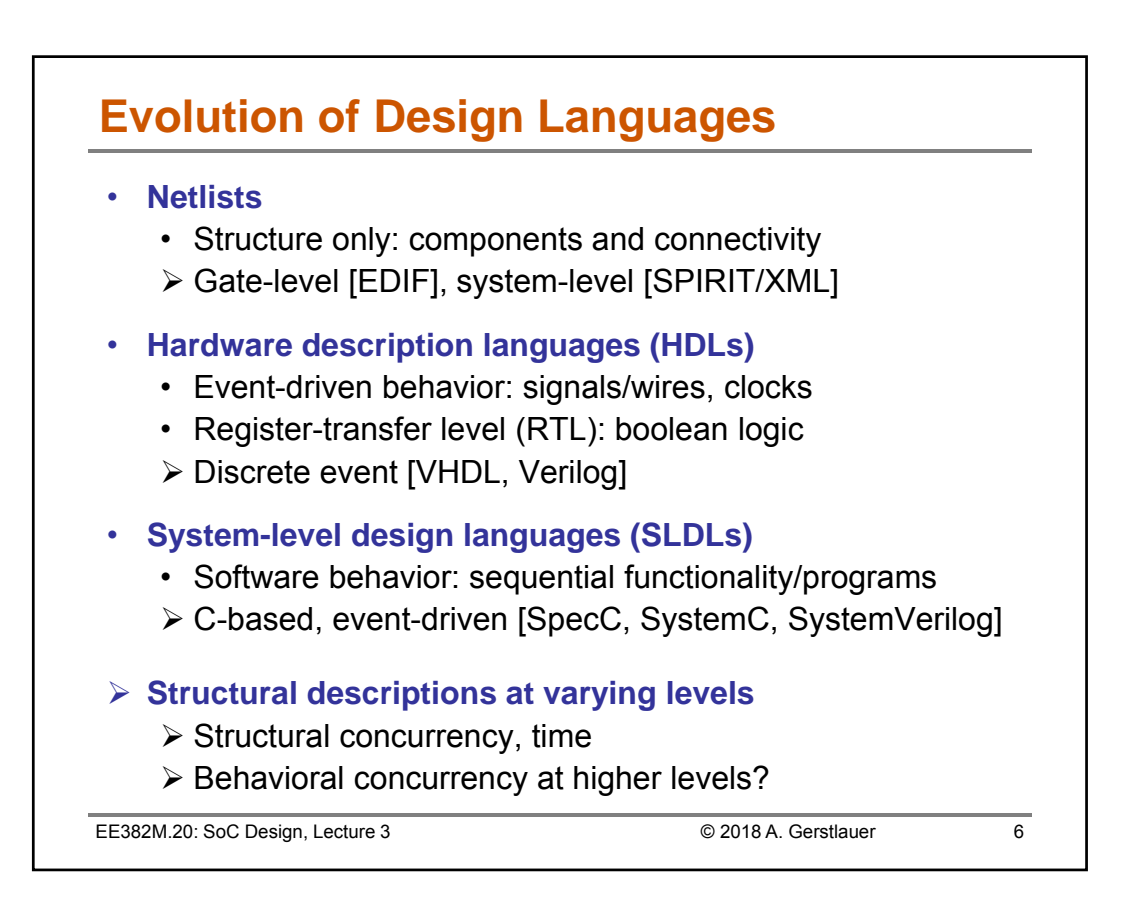

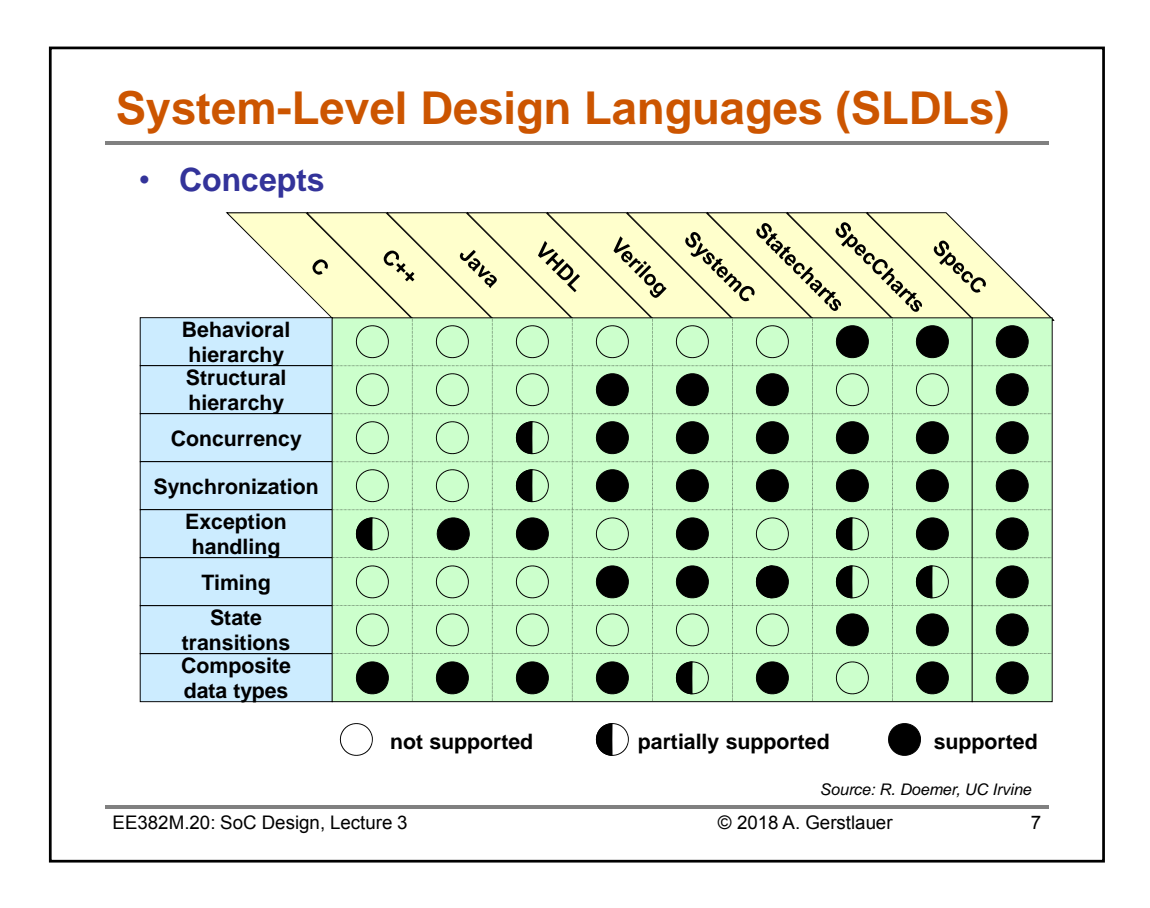

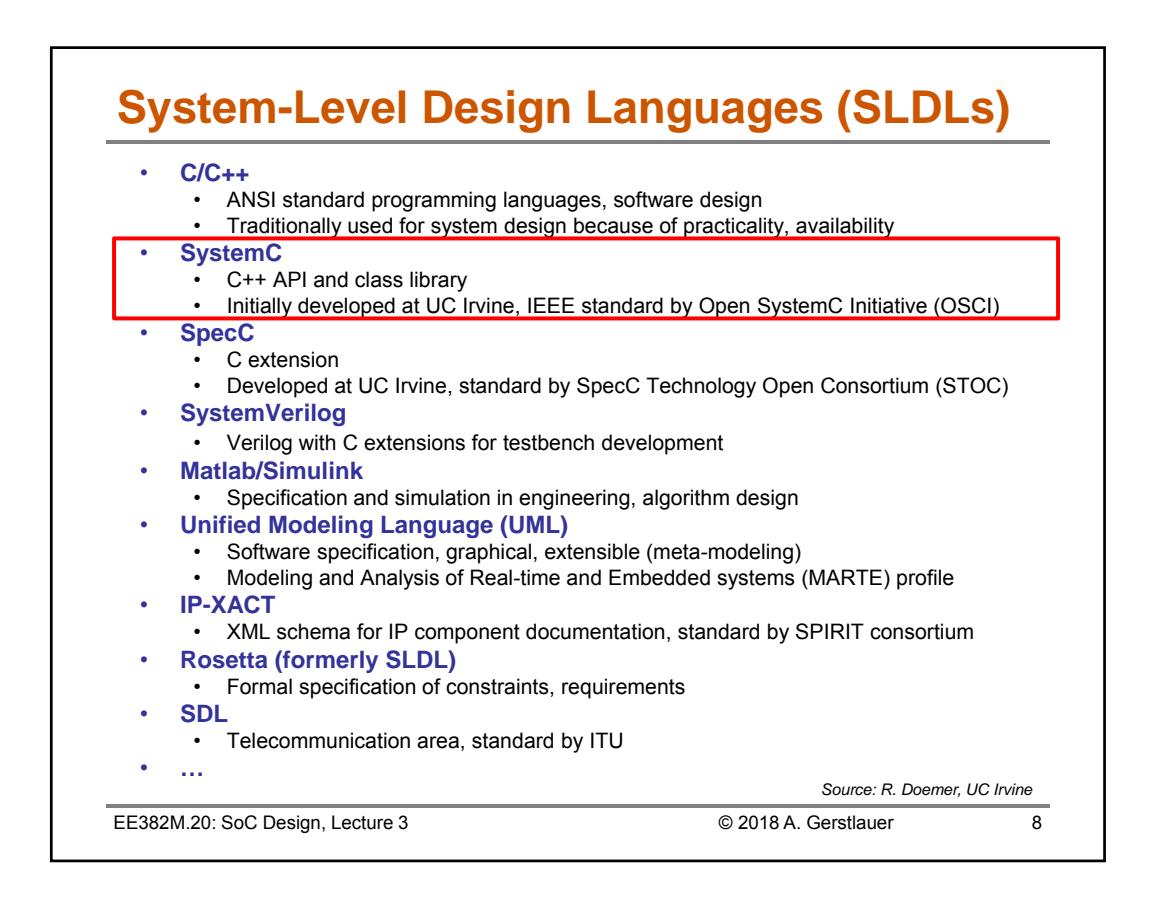

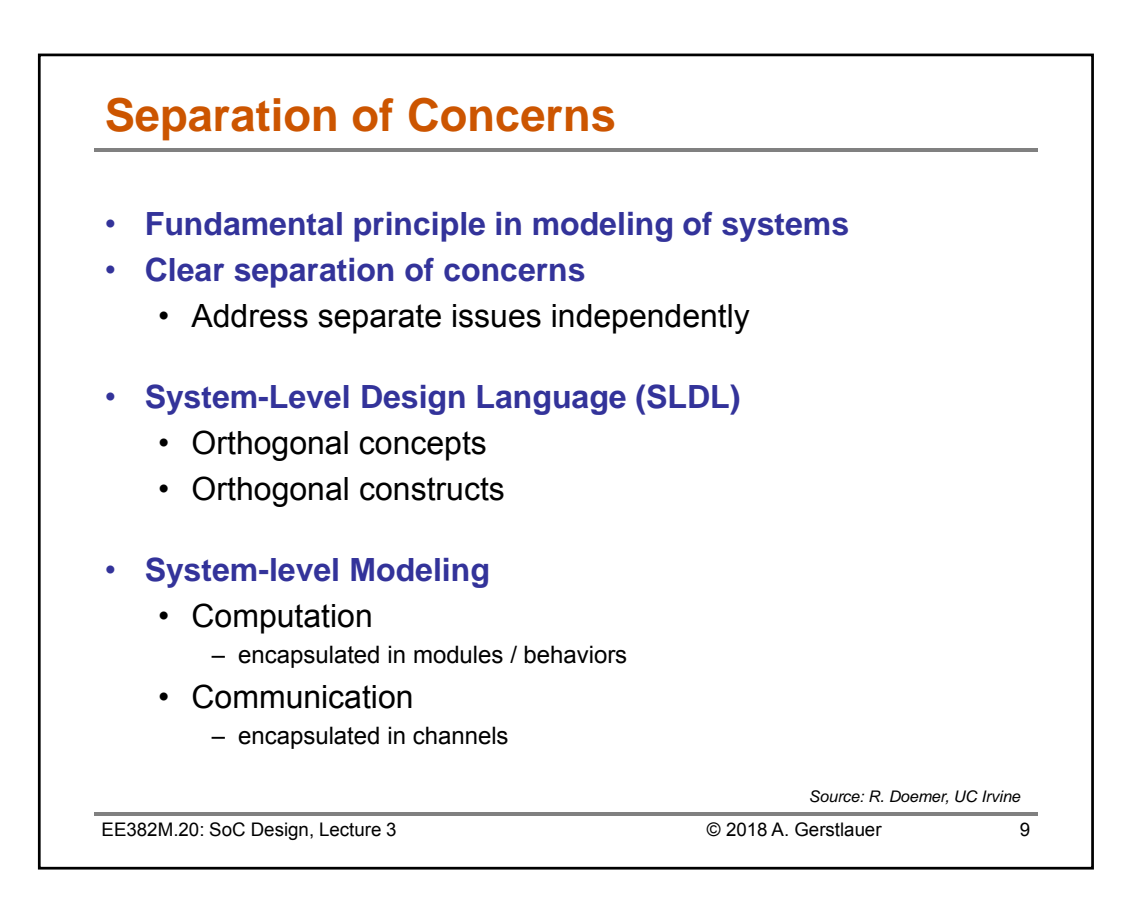

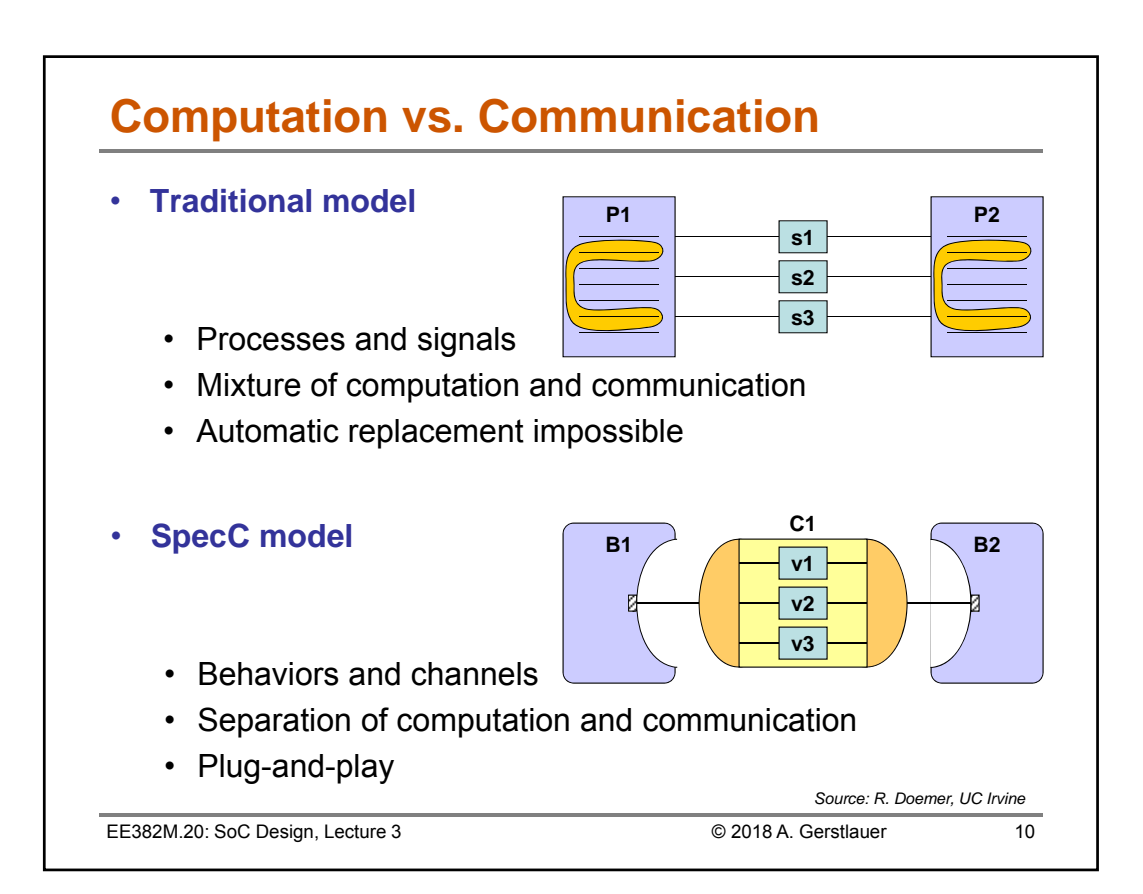

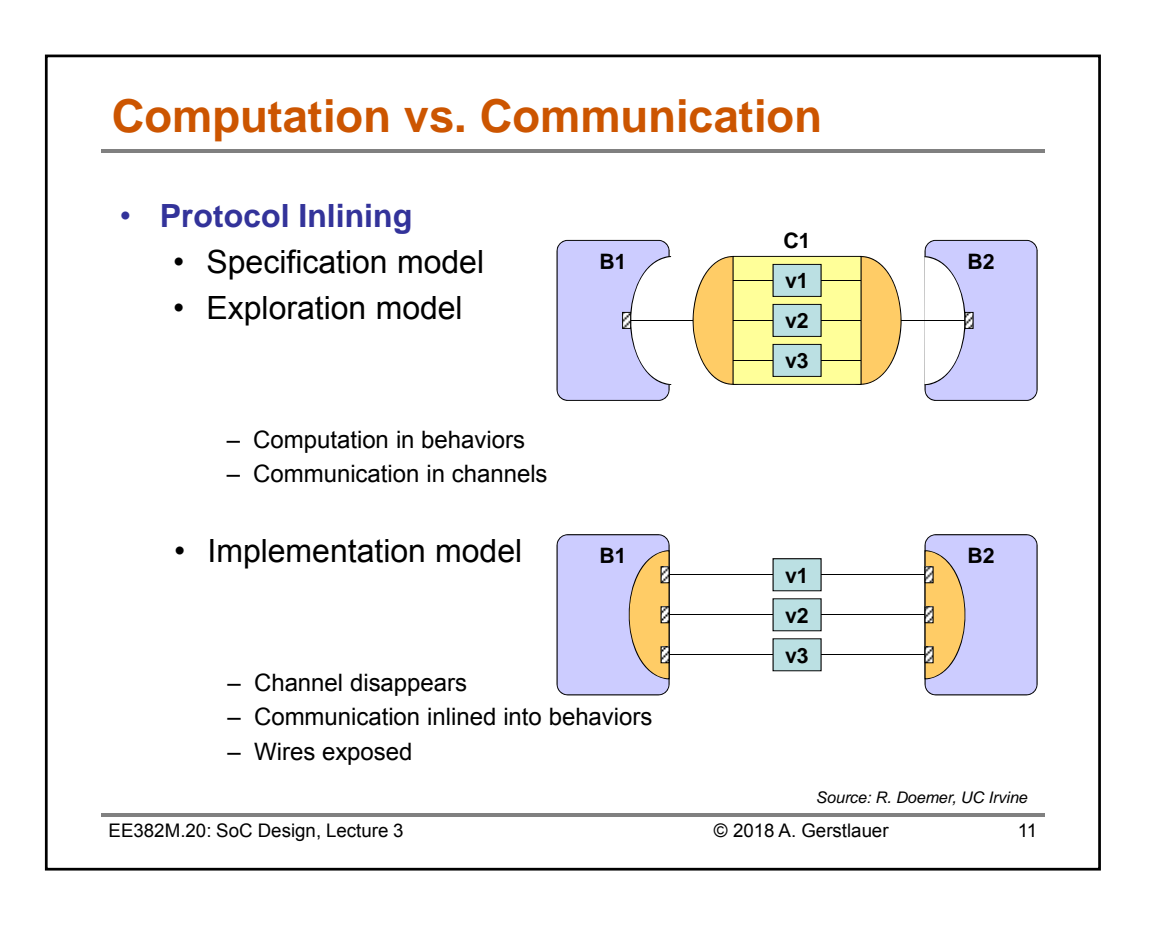

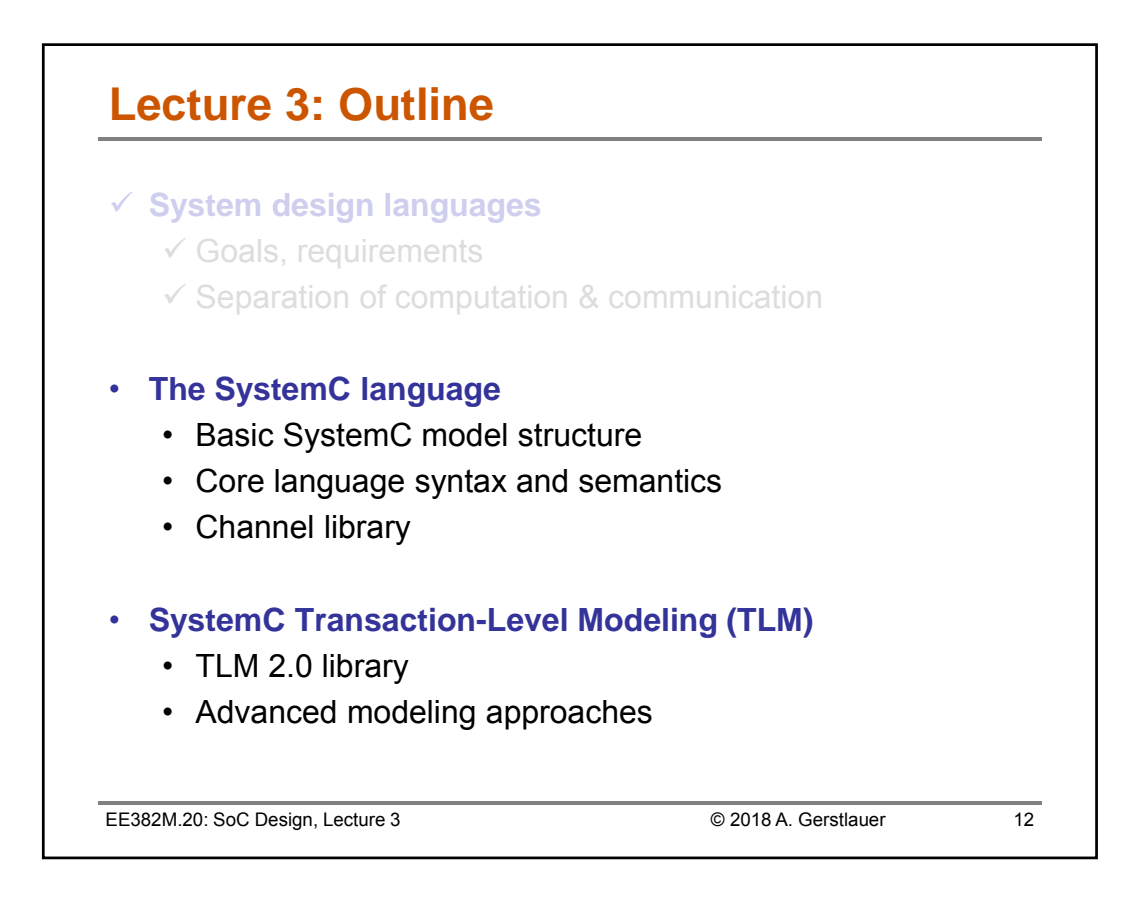

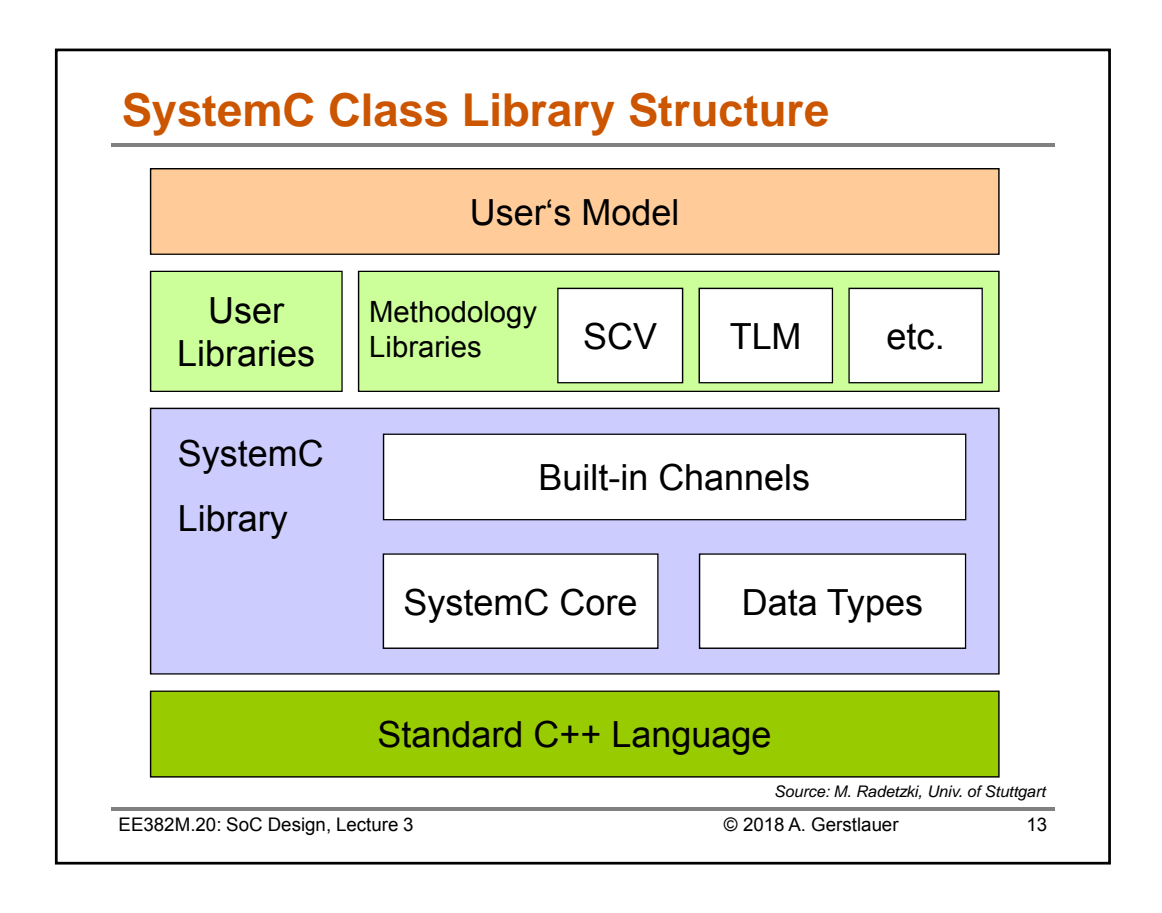

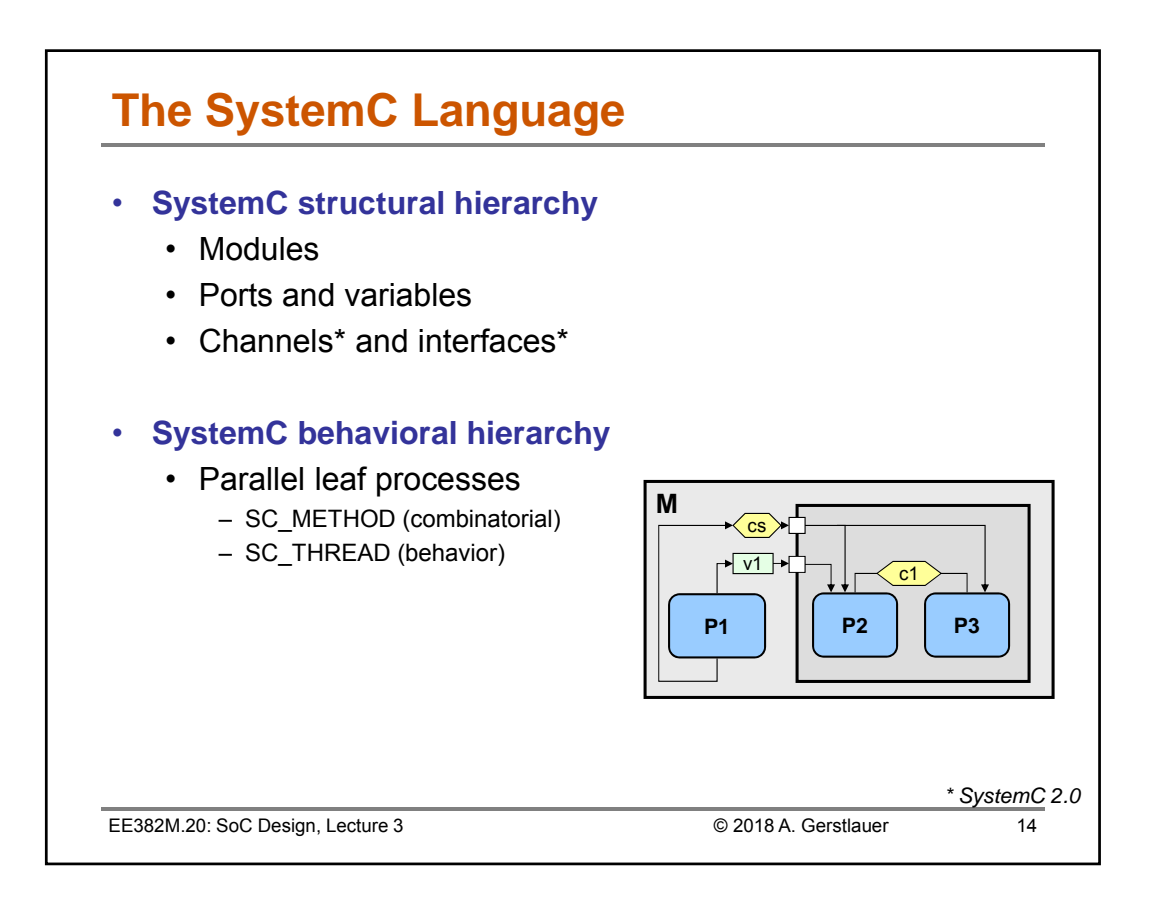

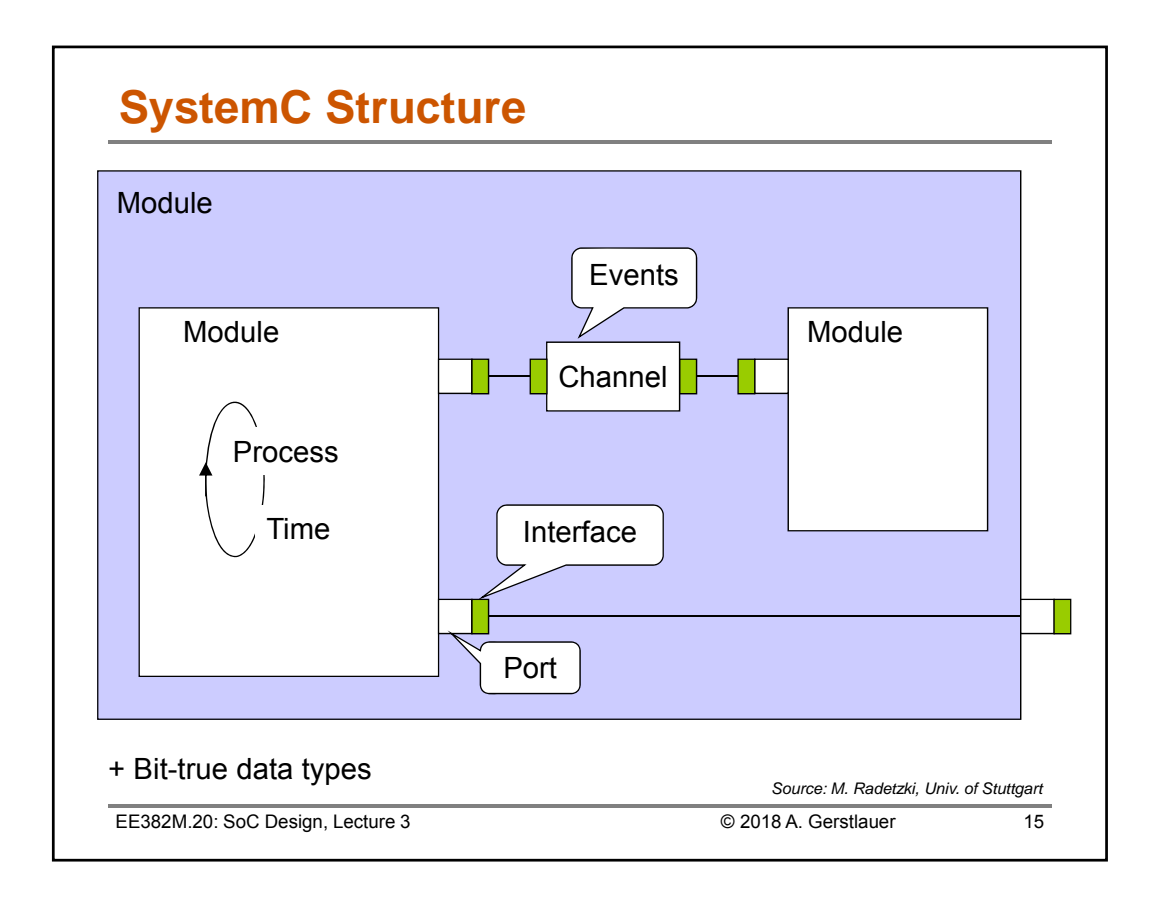

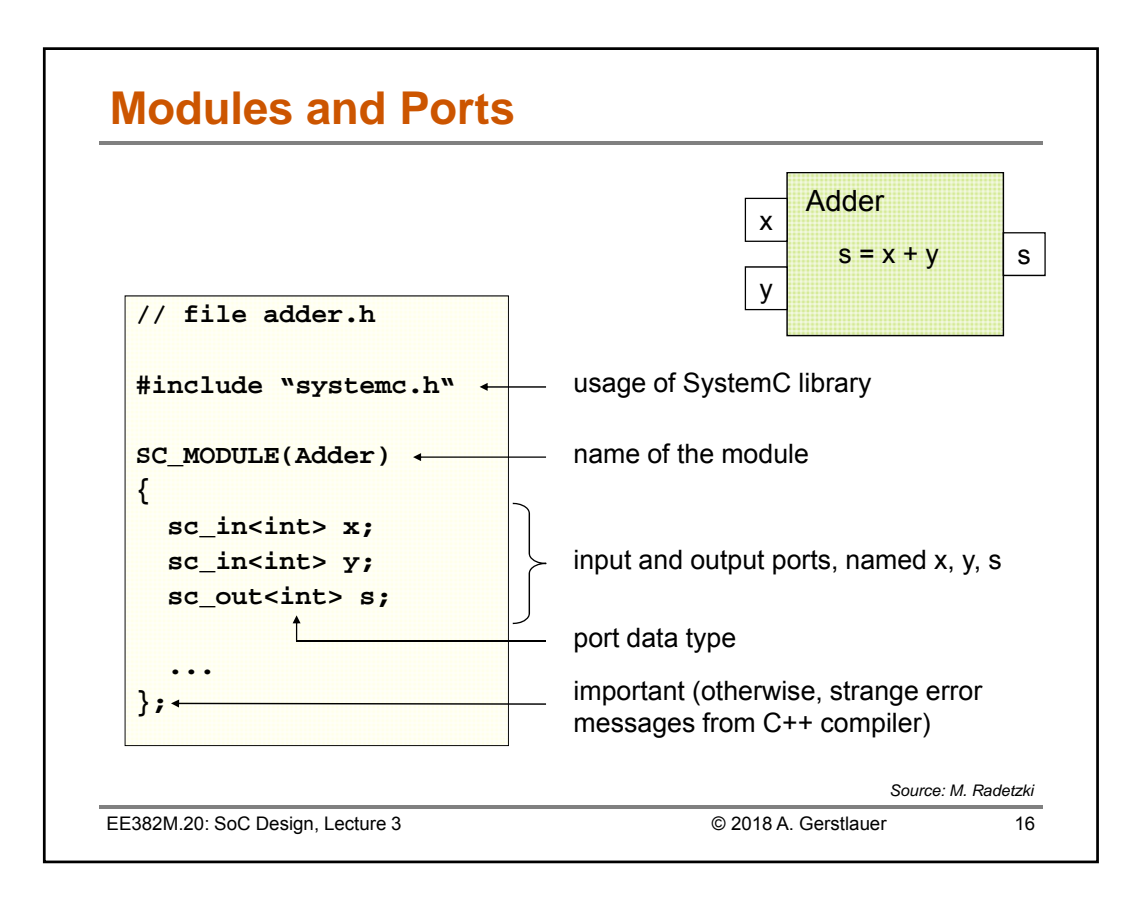

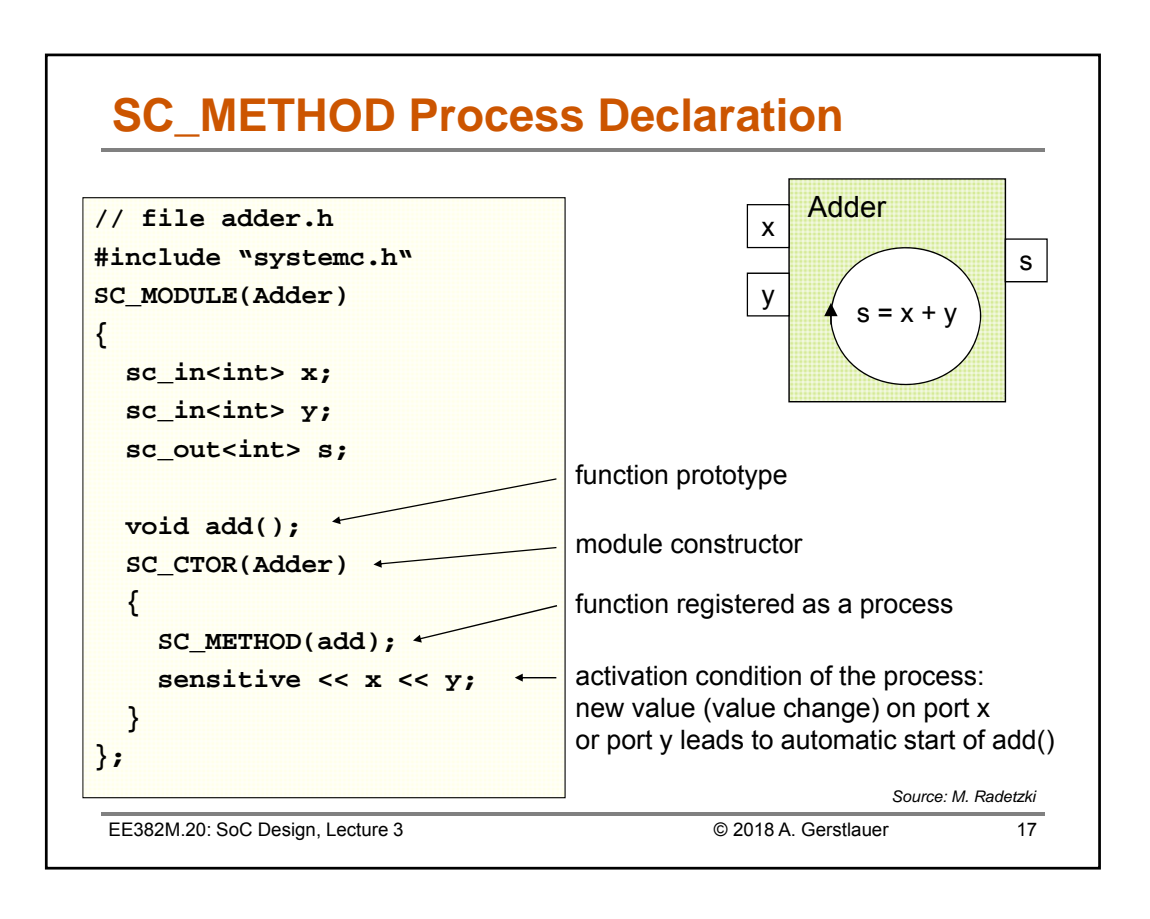

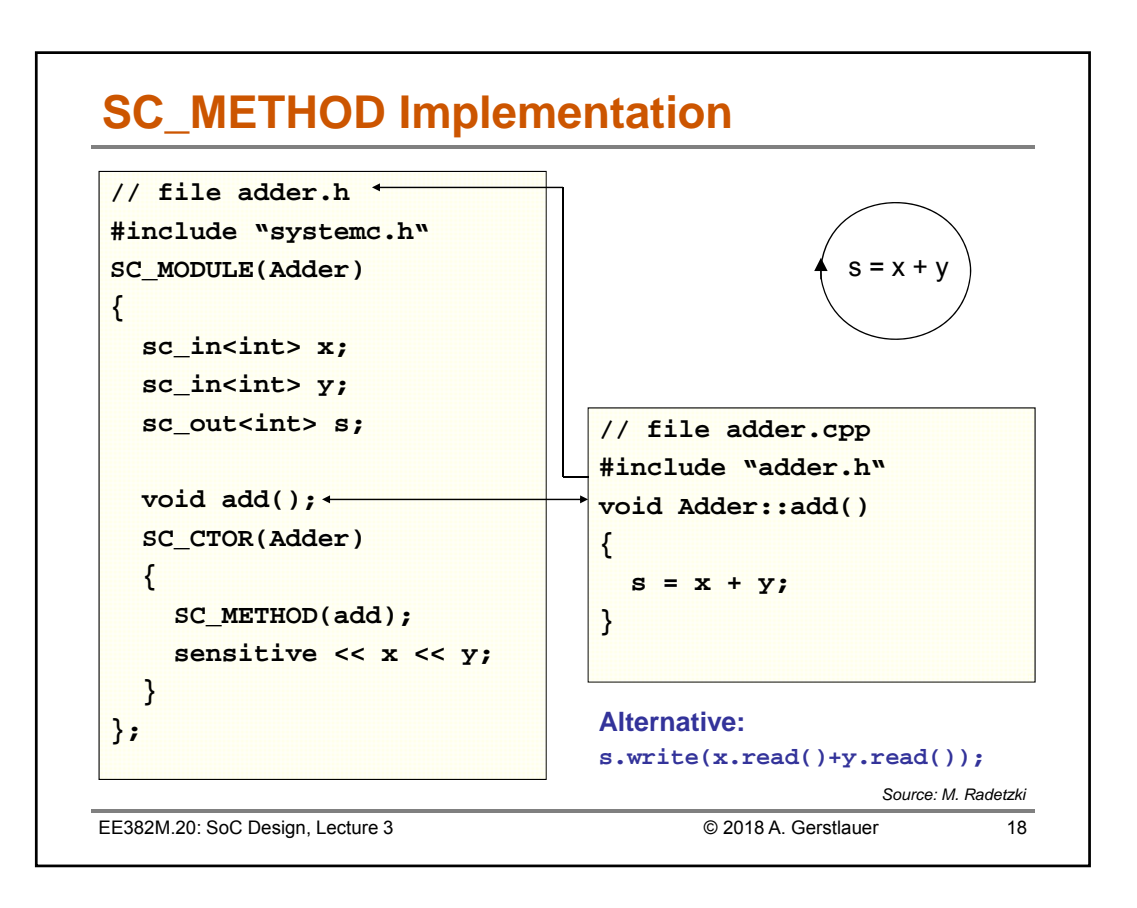

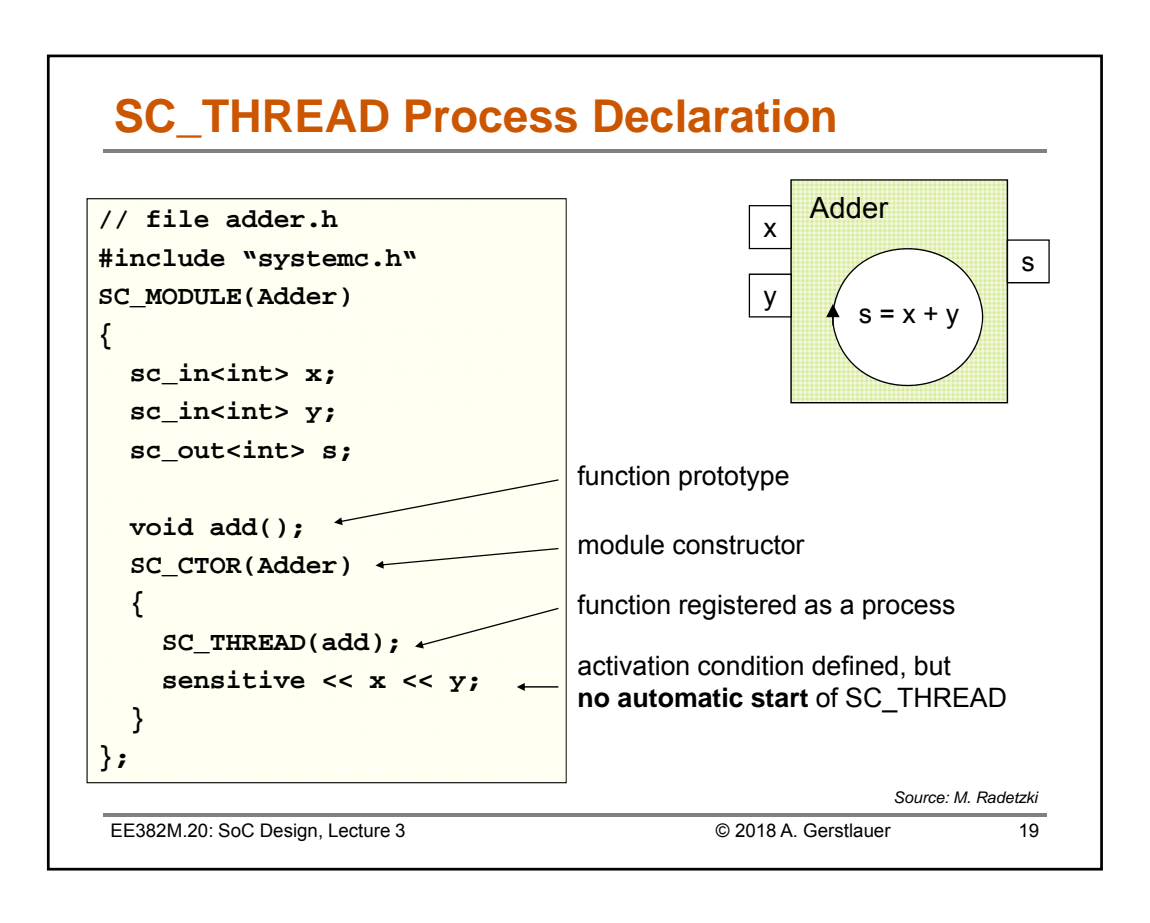

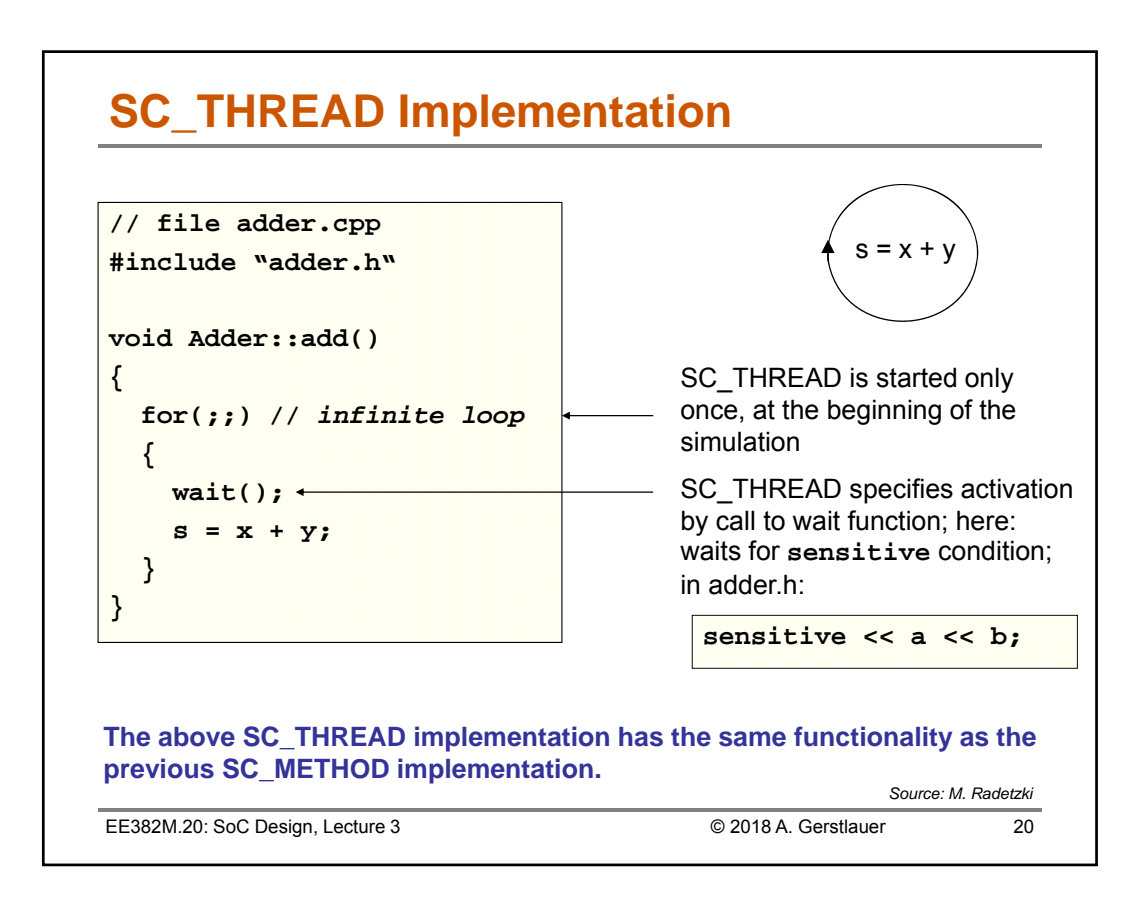

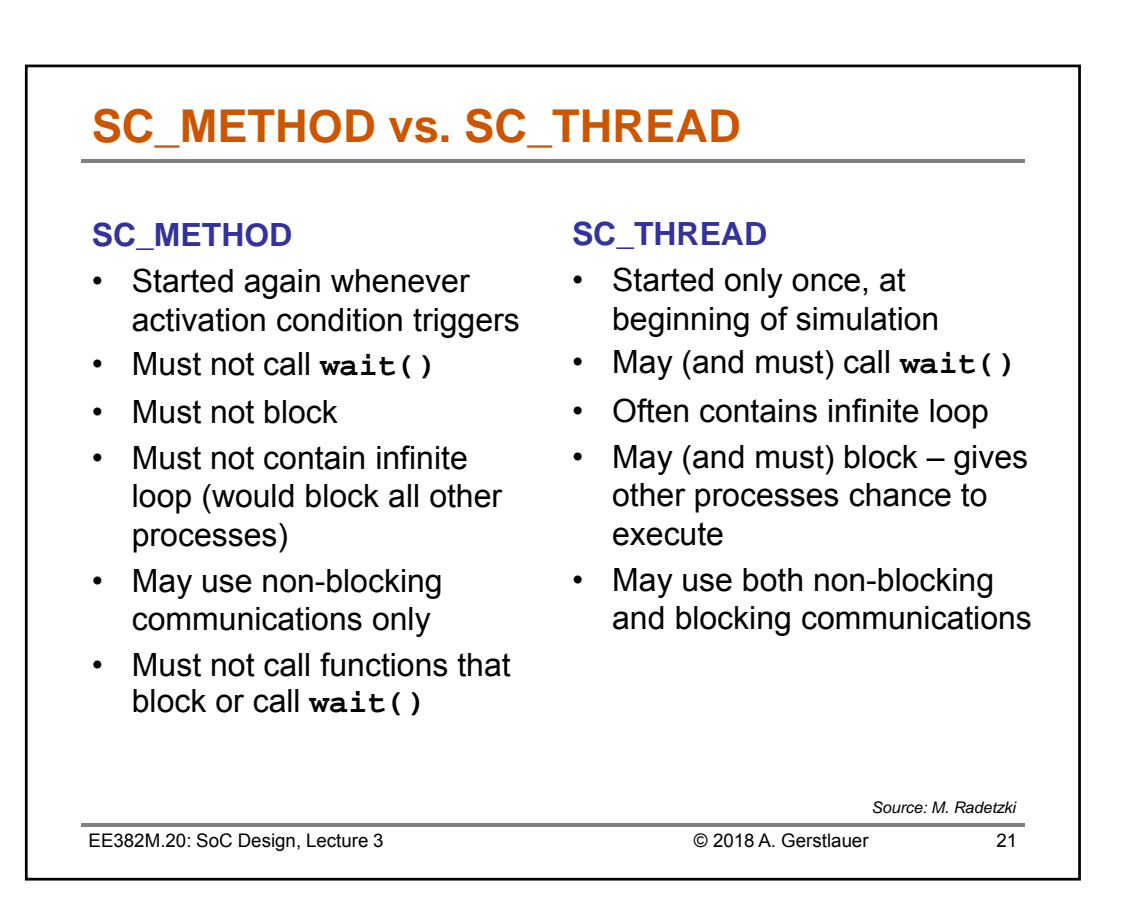

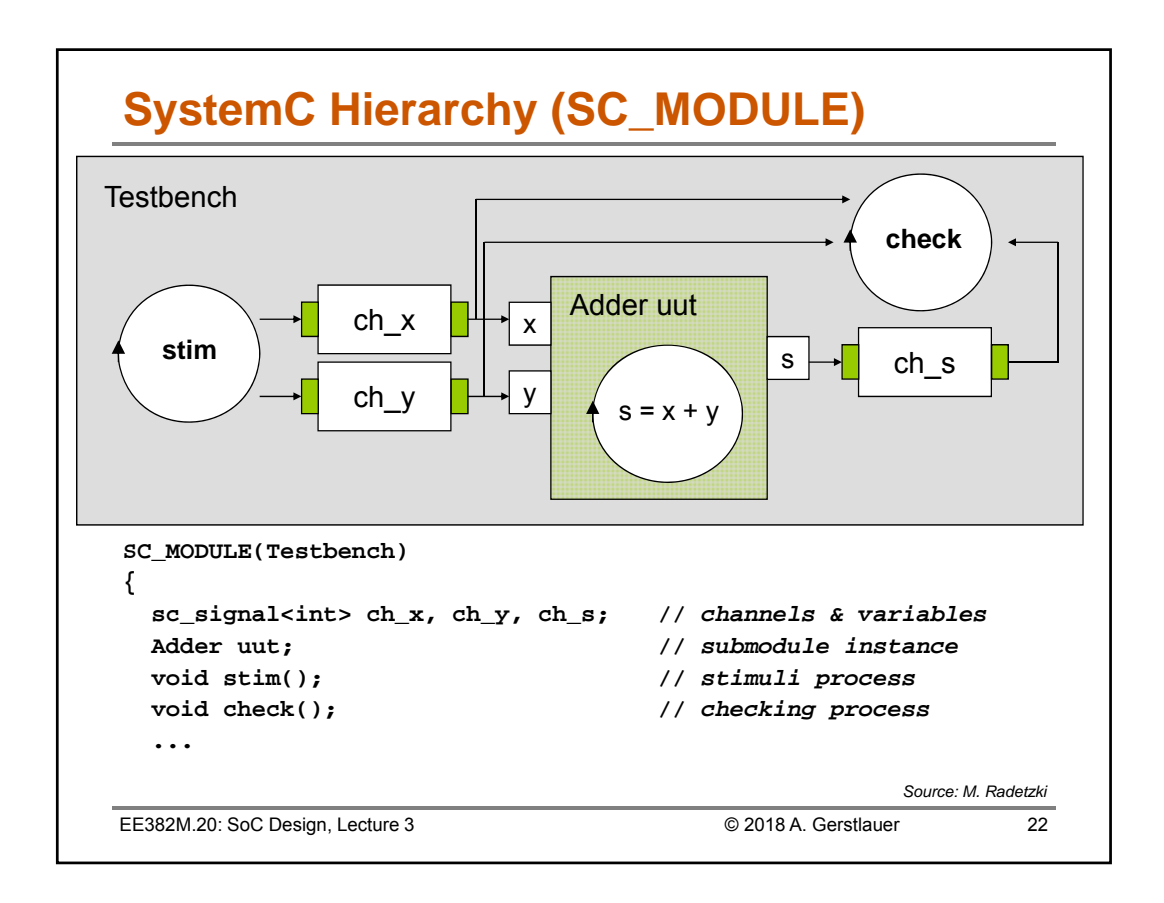

EE382M.20: SoC Design, Lecture 3 © 2018 A. Gerstlauer 23 **SC\_MODULE Structure SC\_MODULE(Testbench) Class Testbench: public sc\_module { //** *top level; no ports* **sc\_signal<int> ch\_x, ch\_y, ch\_s; //** *channels* **Adder uut; //** *Adder instance* **void stim(); //** *stimuli process* **void check(); //** *checking process* **SC\_CTOR(Testbench) //** *constructor* **Testbench(sc\_module\_name nm)** *// custom constructor* **: uut("uut"), ch\_x("ch\_x") //** *initializer list* **: sc\_module(nm), uut("uut"), ch\_x("ch\_x")** *// initializer list* **{ SC\_THREAD(stim); //** *without sensitivity* **SC\_METHOD(check); sensitive << ch\_s; //** *sensitivity for check* **uut.x(ch\_x); //** *port x of uut bound to ch\_x* **uut.y(ch\_y); //** *port y of uut bound to ch\_y* **uut.s(ch\_s); //** *port s of uut bound to ch\_s* **} };** *Source: M. Radetzki* **SC\_HAS\_PROCESS(Testbench);** *// needed if SC\_CTOR not used*

```
Implementation of Module Processes
// file testbench.cpp
#include "testbench.h"
void Testbench::stim() // SC_THREAD
{
  ch_x = 3; ch_y = 4; // first stimulus
  wait(10, SC_NS); // wait for 10 ns
  ch_x = 7; ch_y = 0; // second stimulus
  wait(10, SC_NS); // wait (no sensitivity!)
  ... // further stimuli
}
void Testbench::check() // SC_METHOD
{
  cout << ch_x << ch_y << ch_s << endl; // debug output
  if( ch_s != ch_x+ch_y ) sc_stop(); // stop simulation
  else cout << "-> OK" << endl;
}
EE382M.20: SoC Design, Lecture 3 © 2018 A. Gerstlauer 24
                                                  Source: M. Radetzki
```
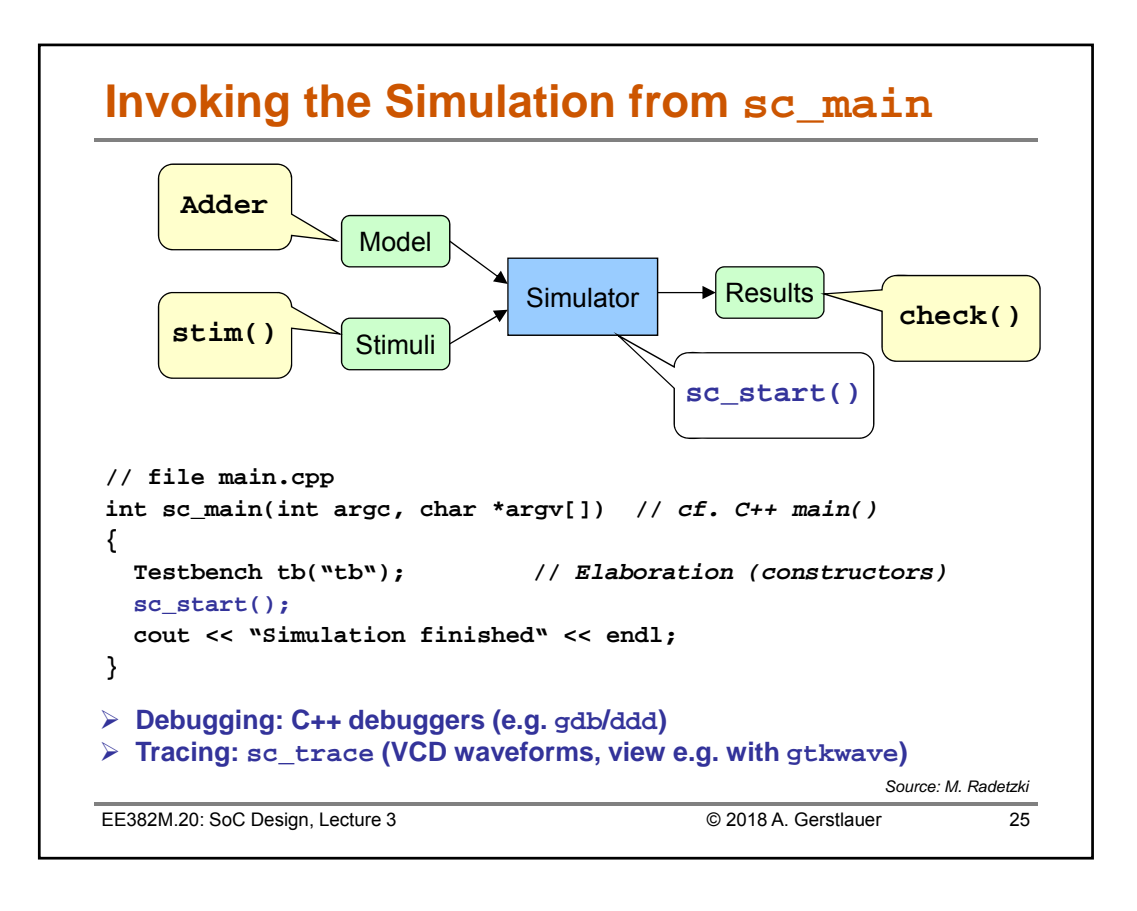

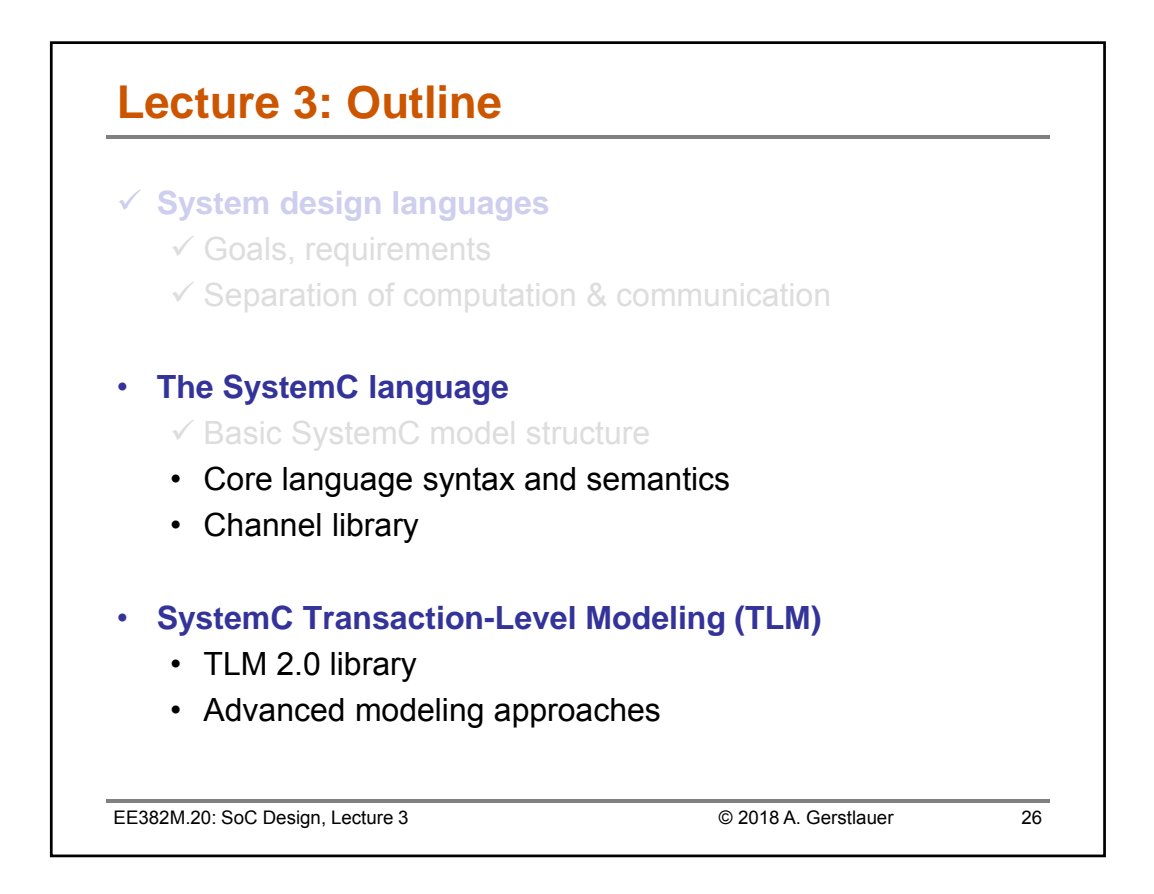

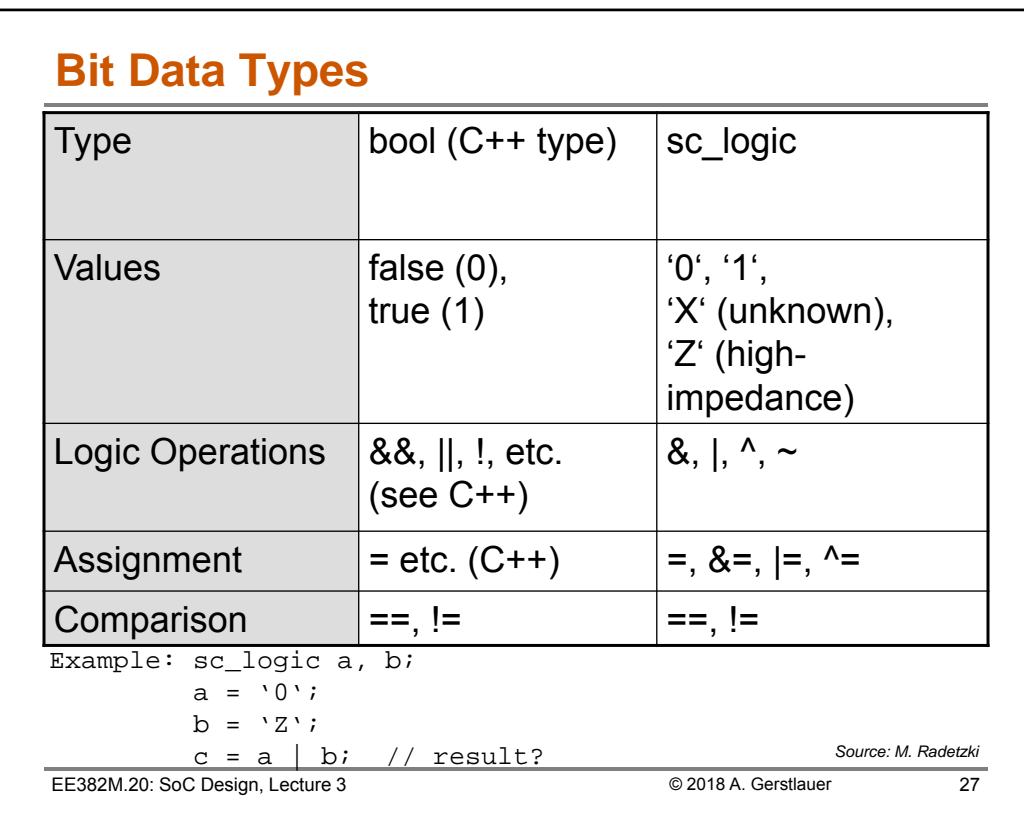

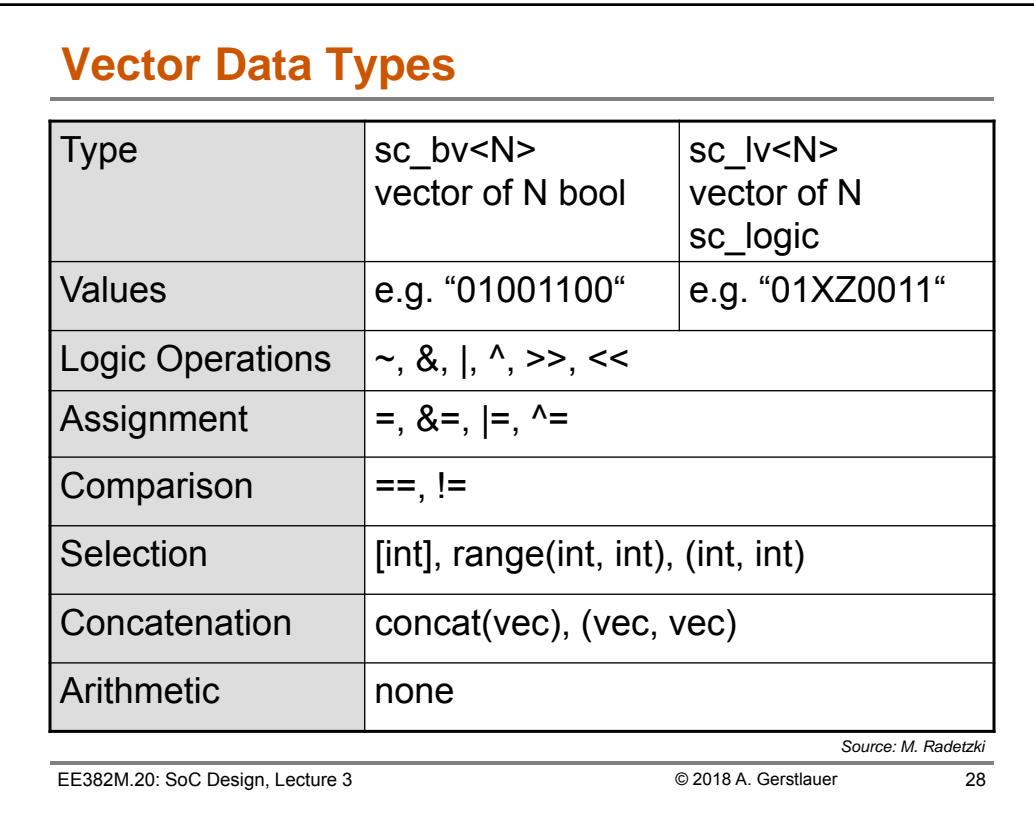

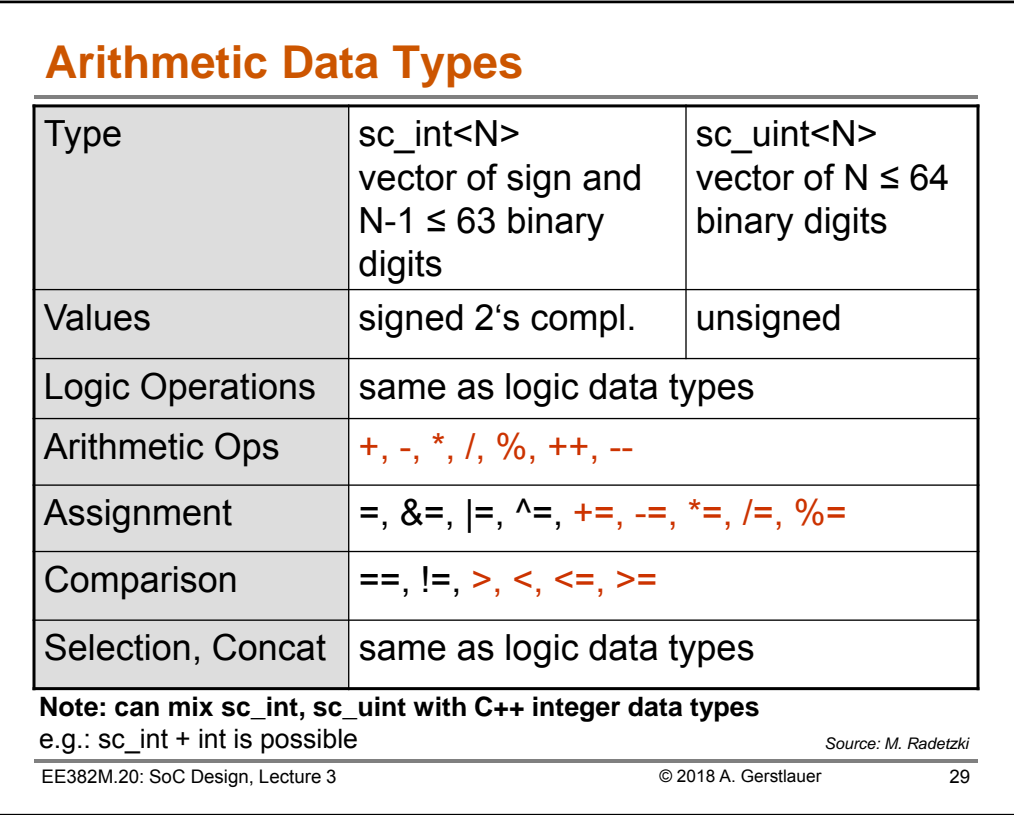

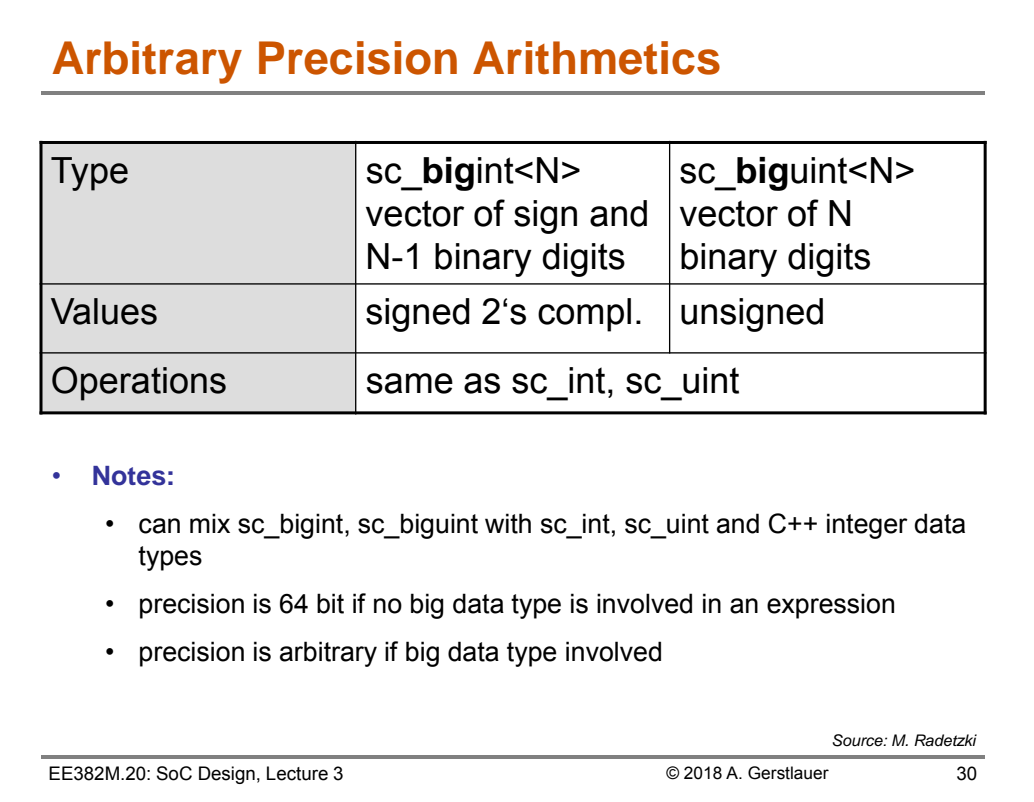

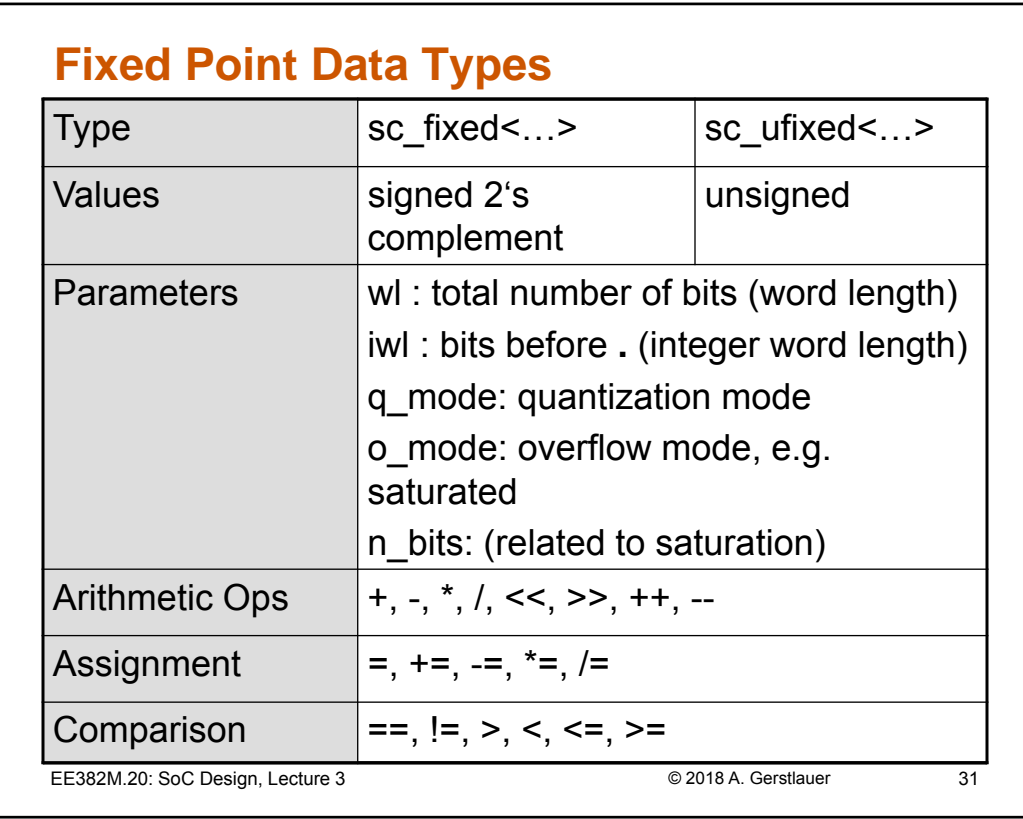

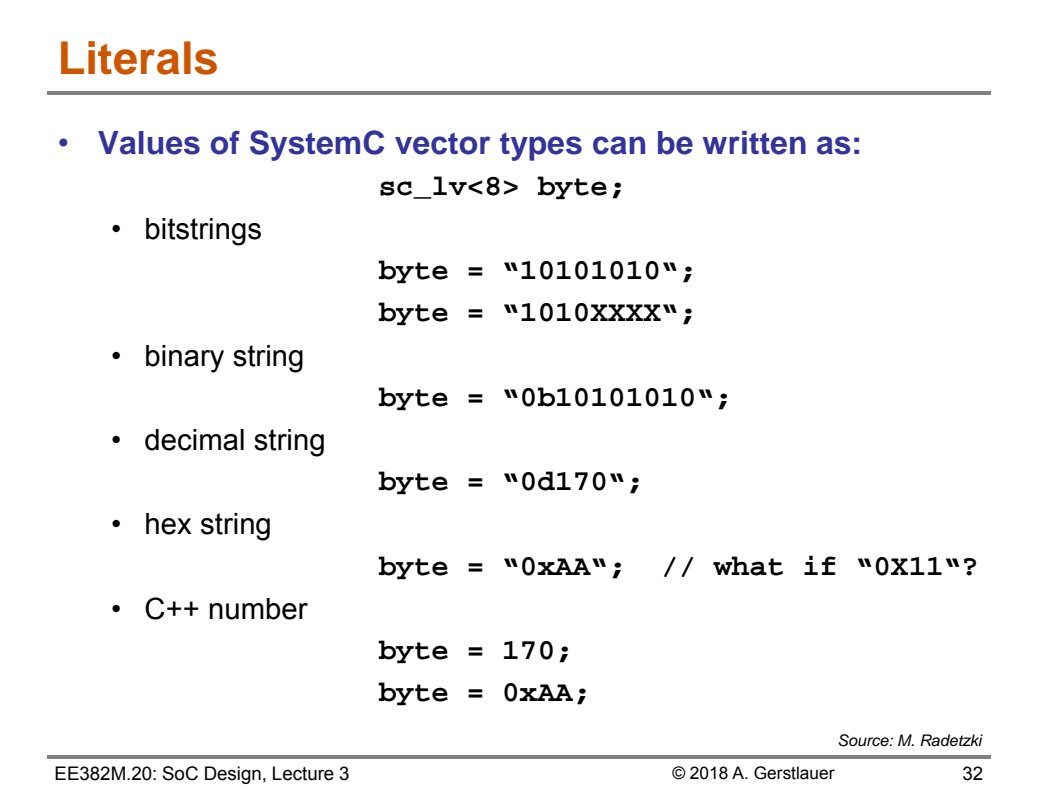

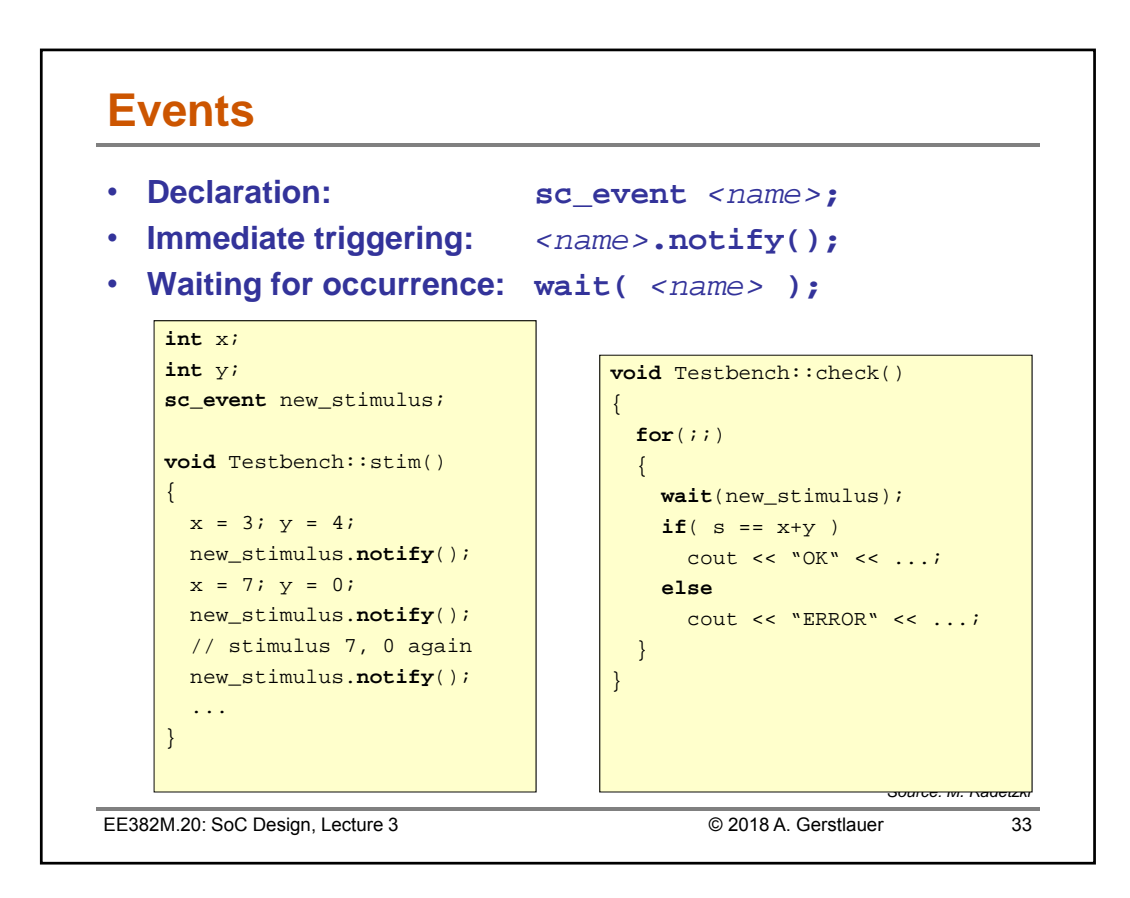

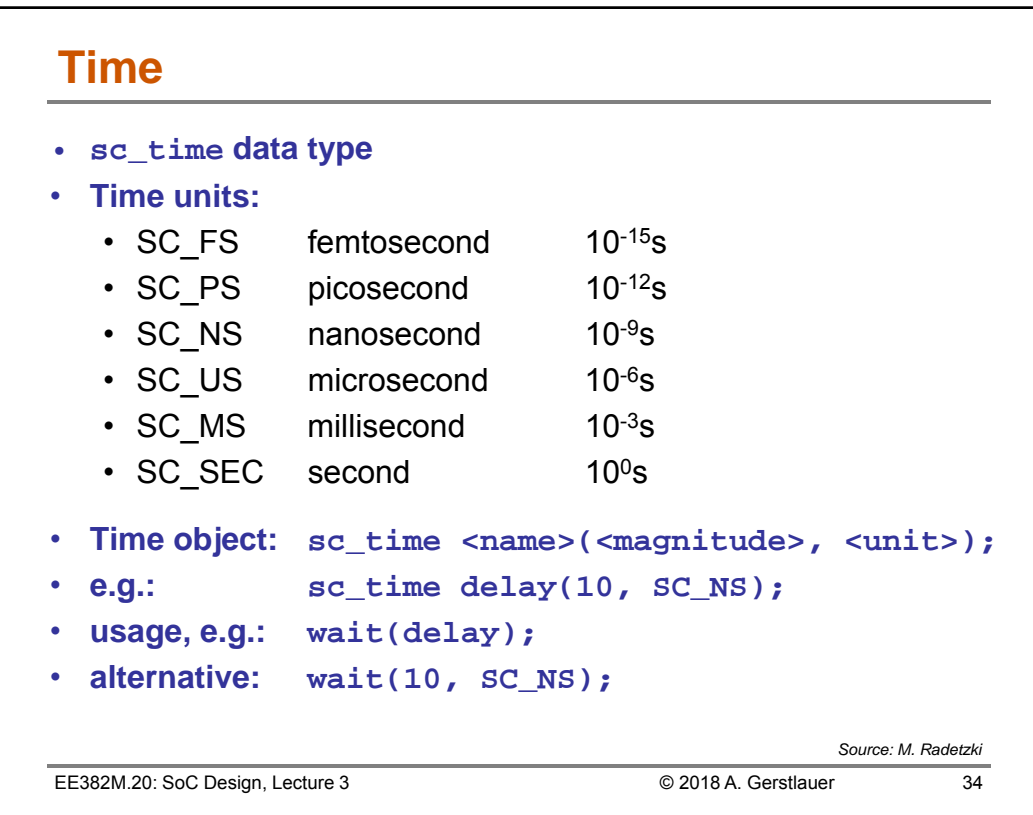

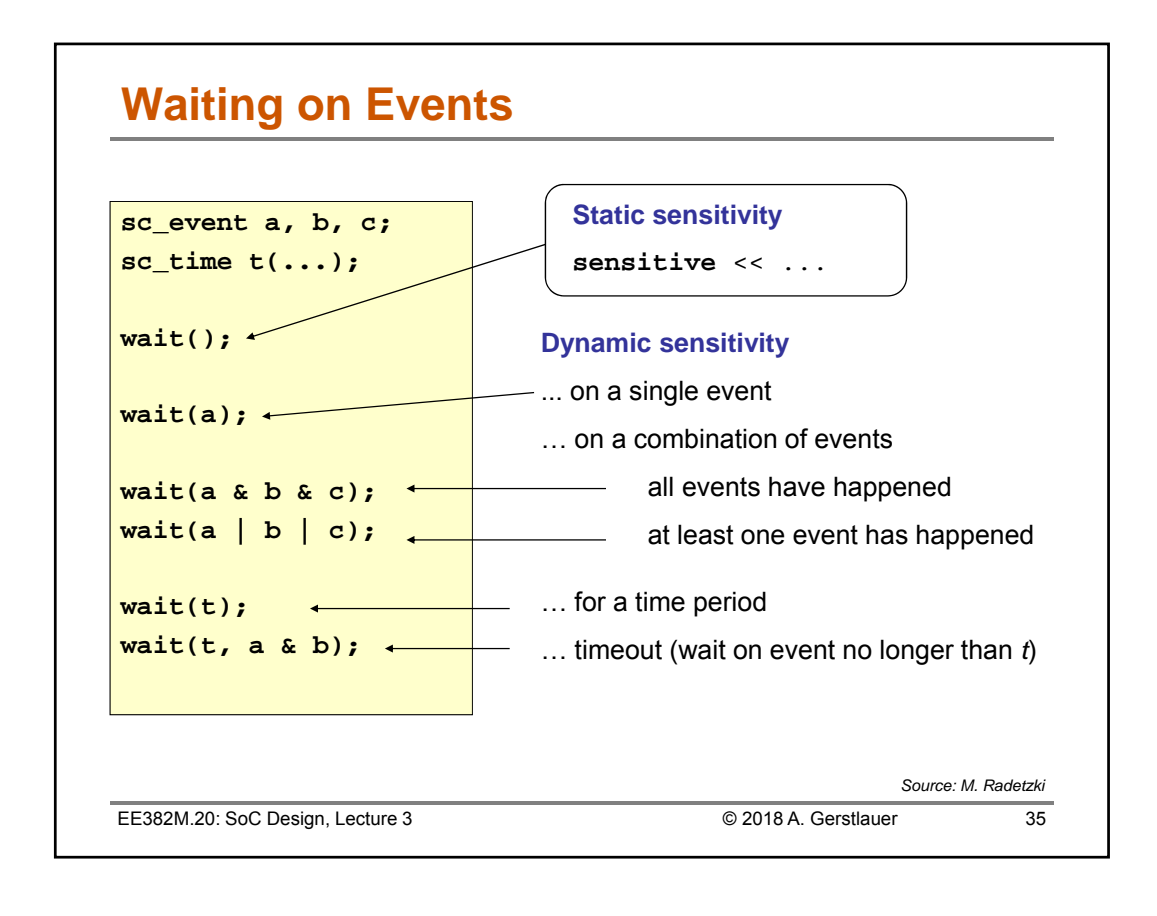

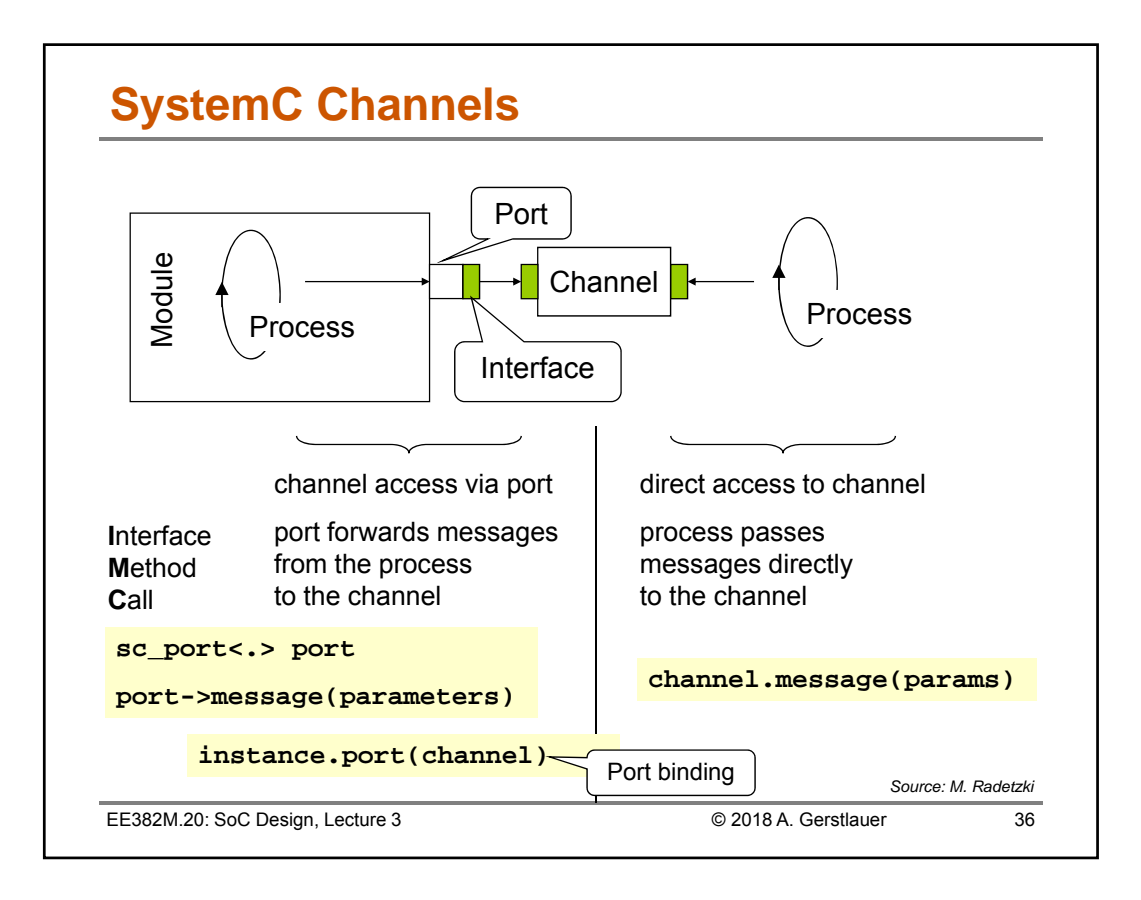

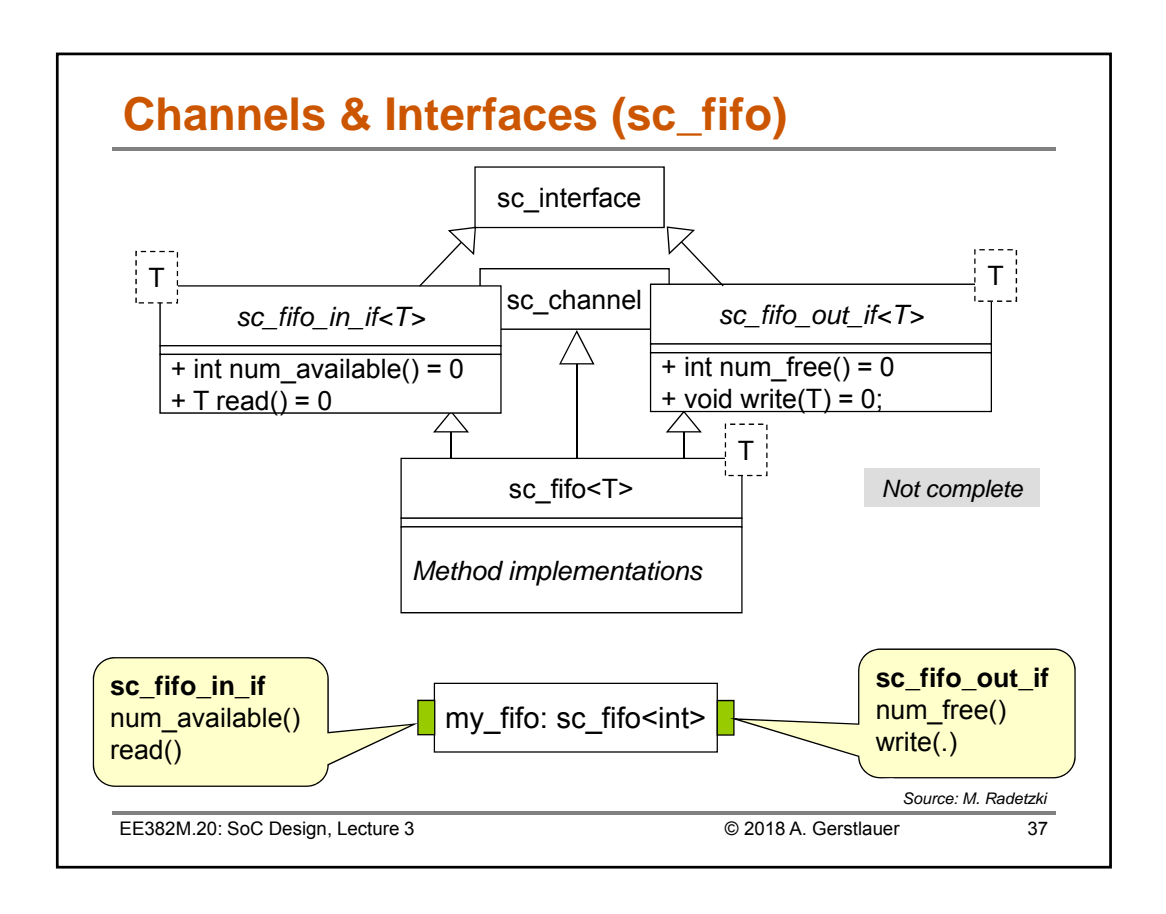

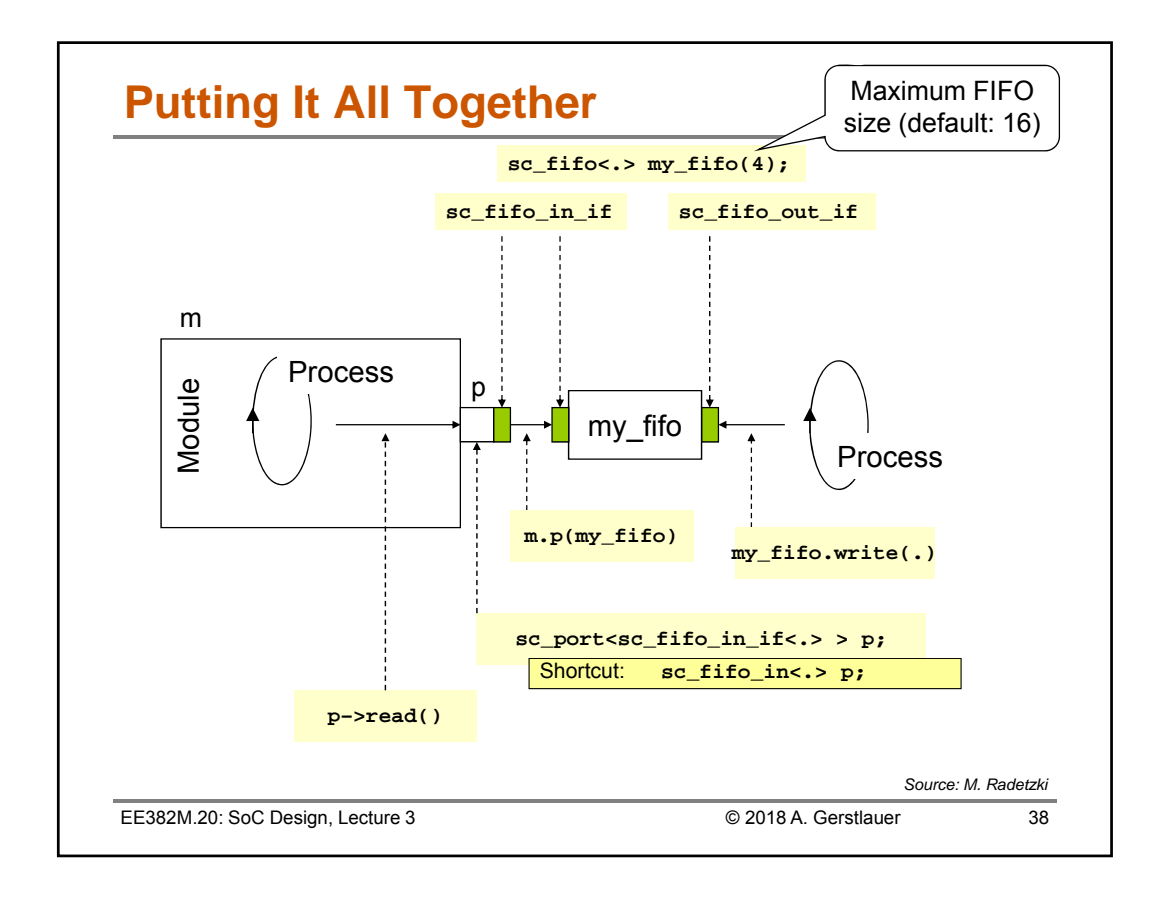

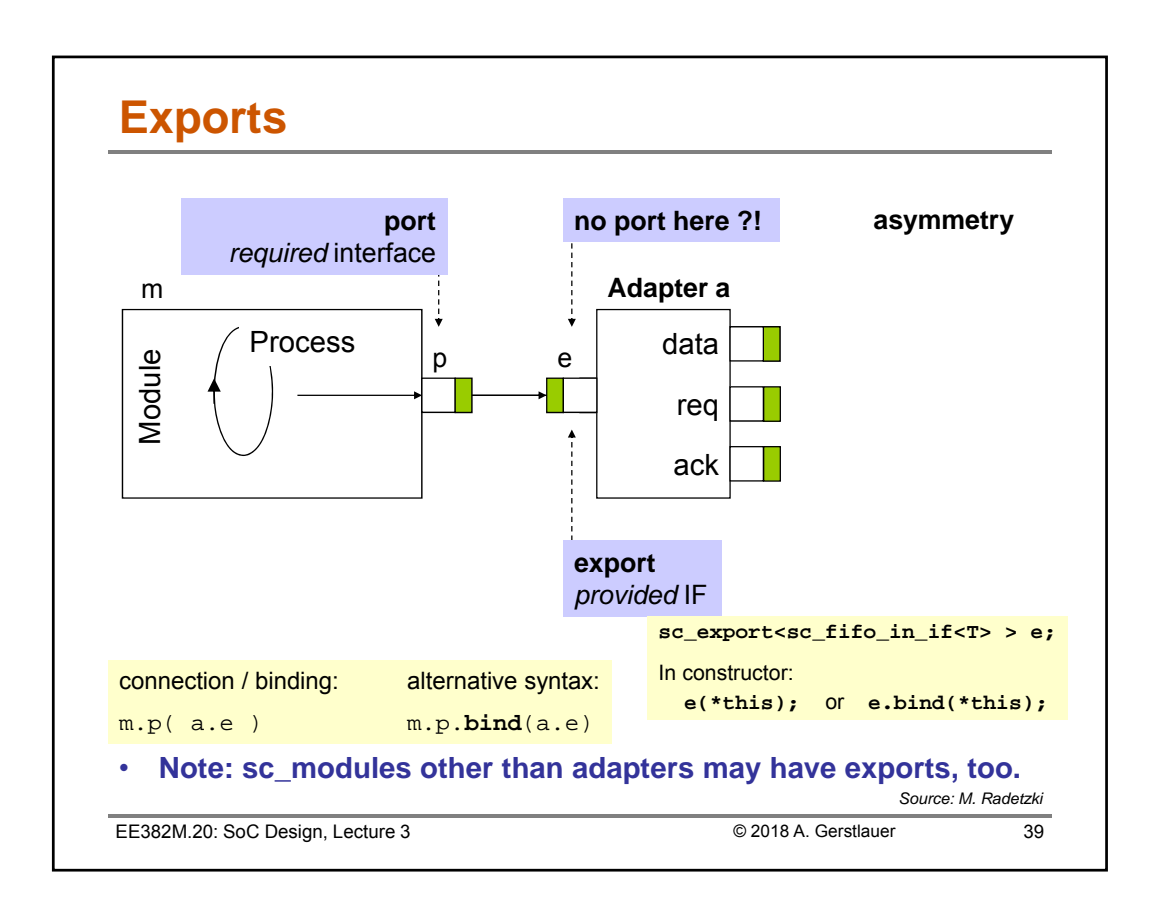

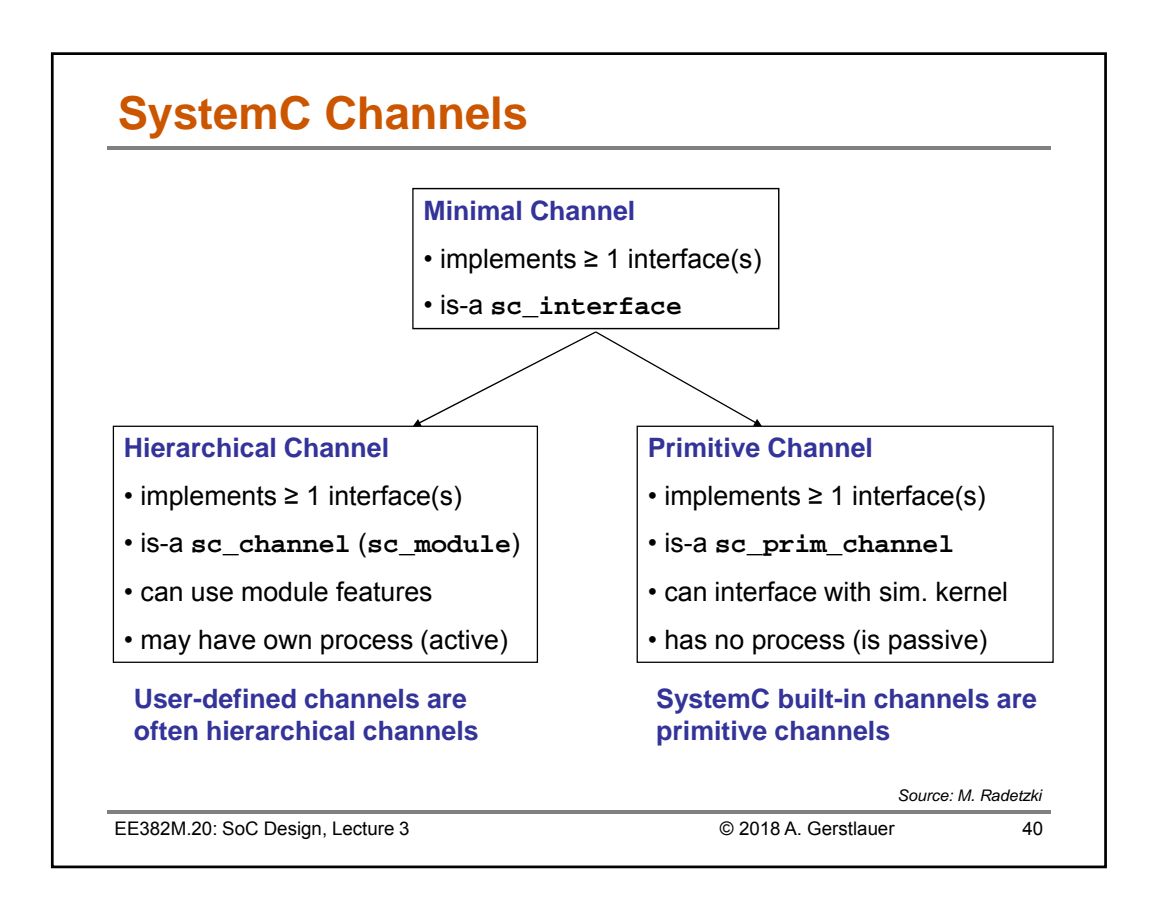

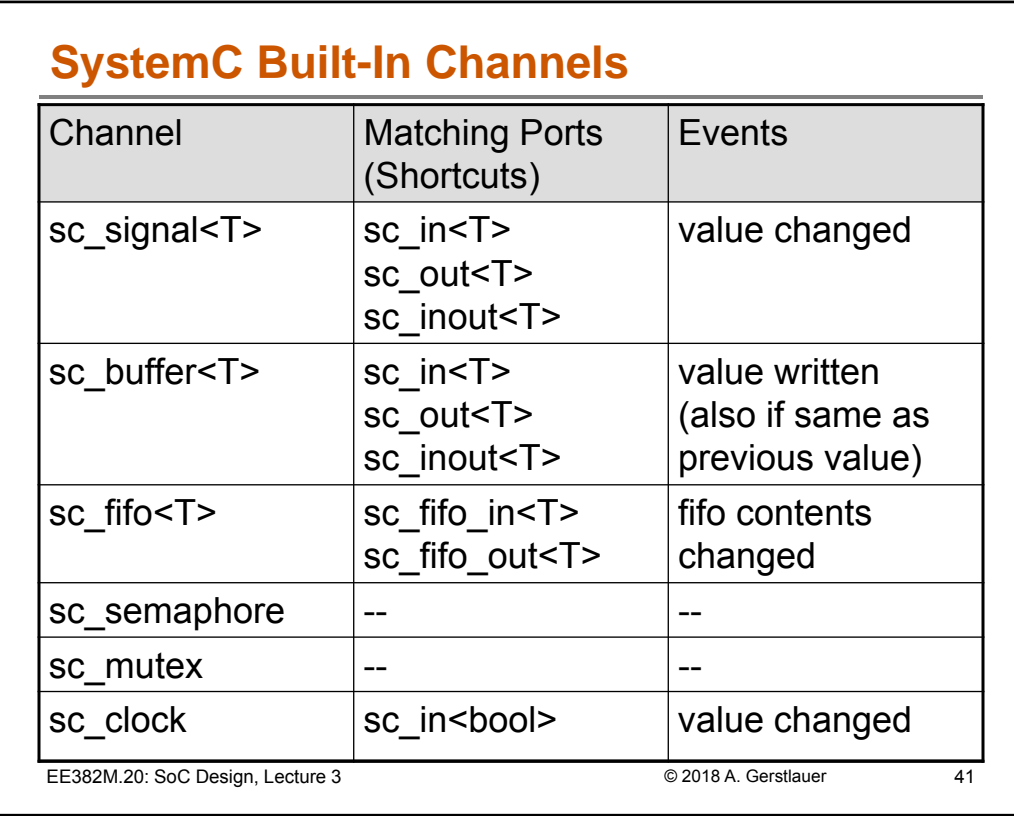

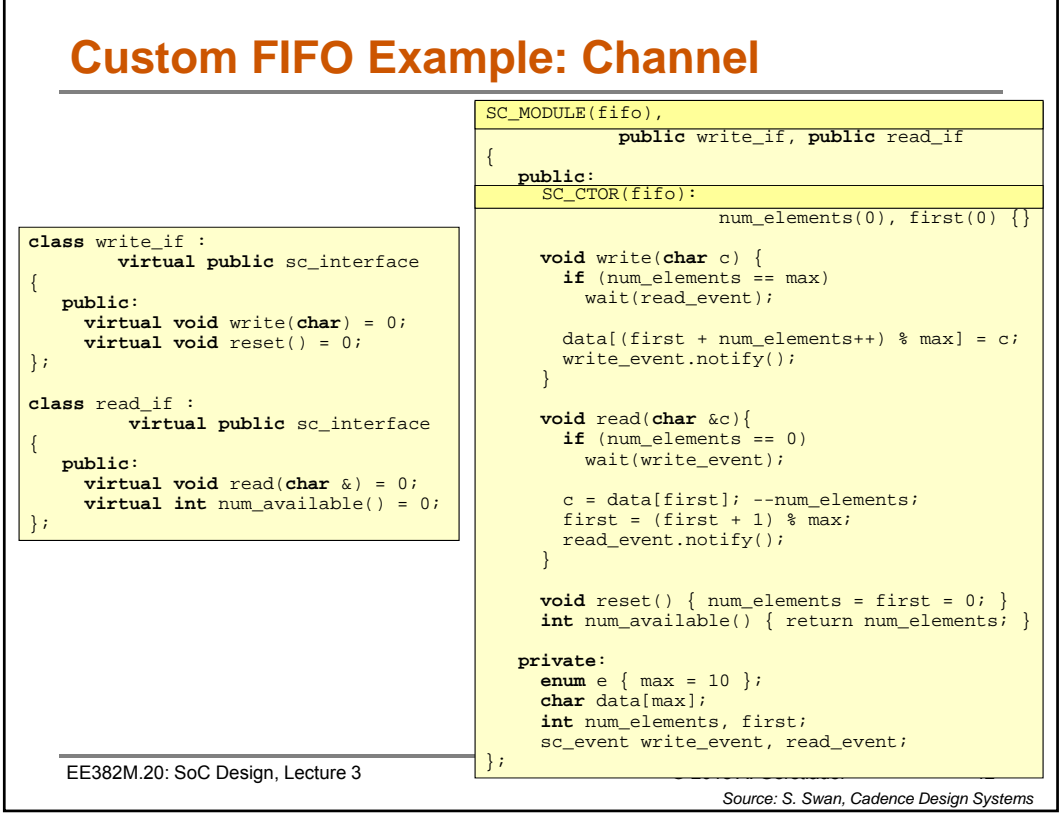

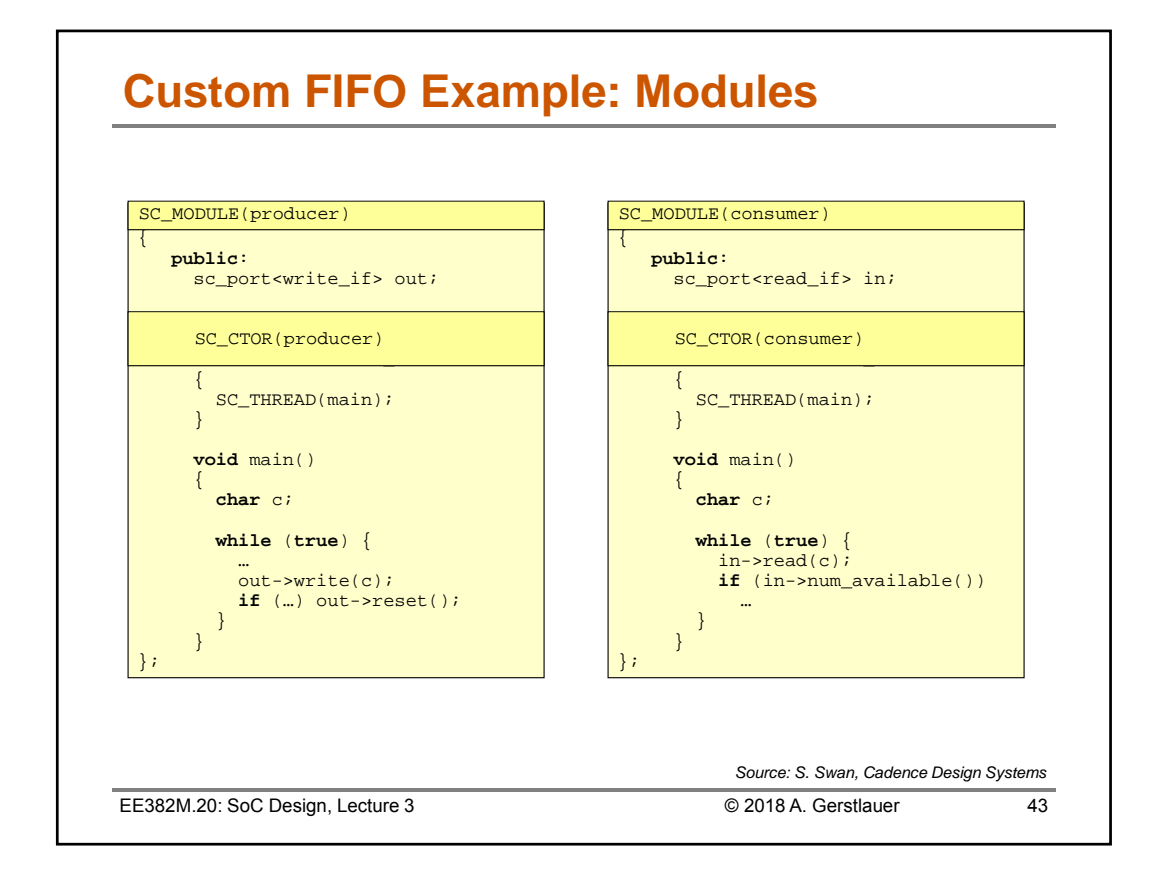

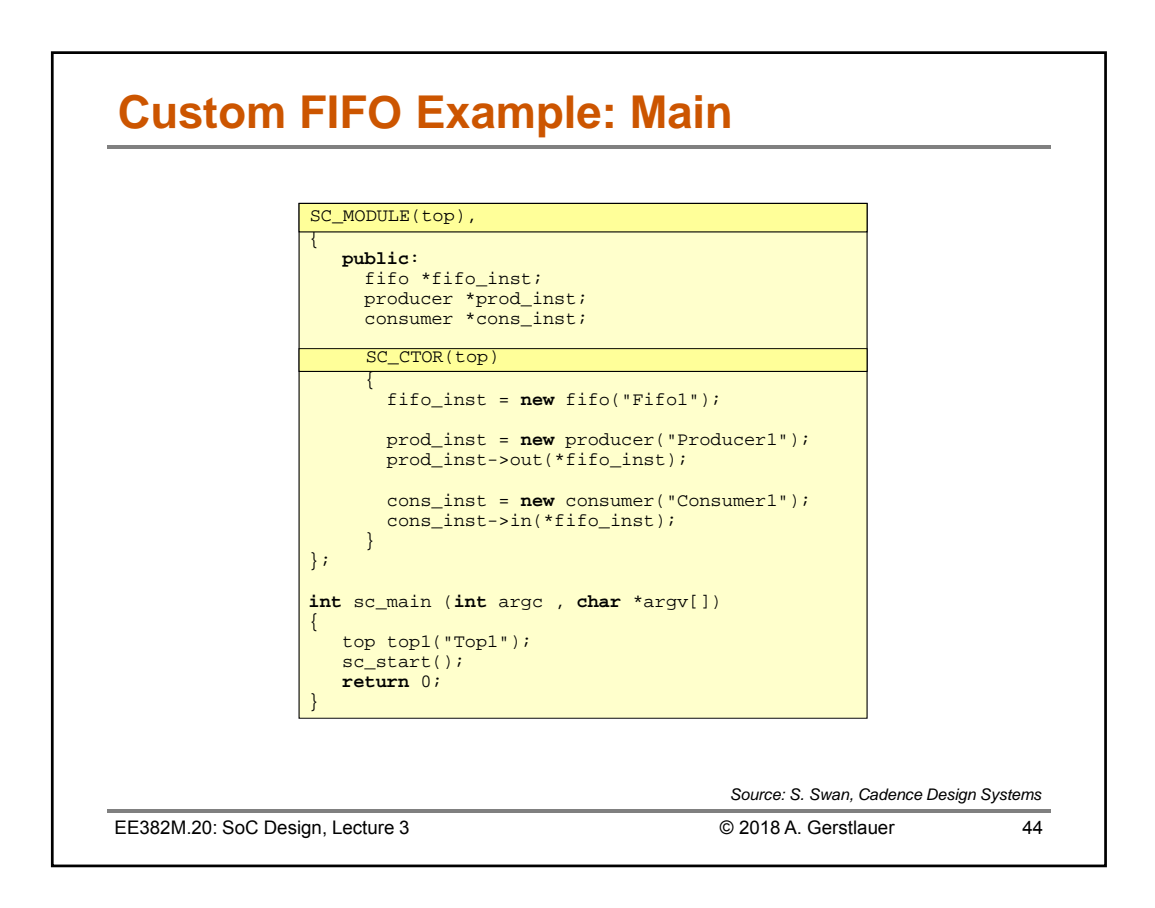

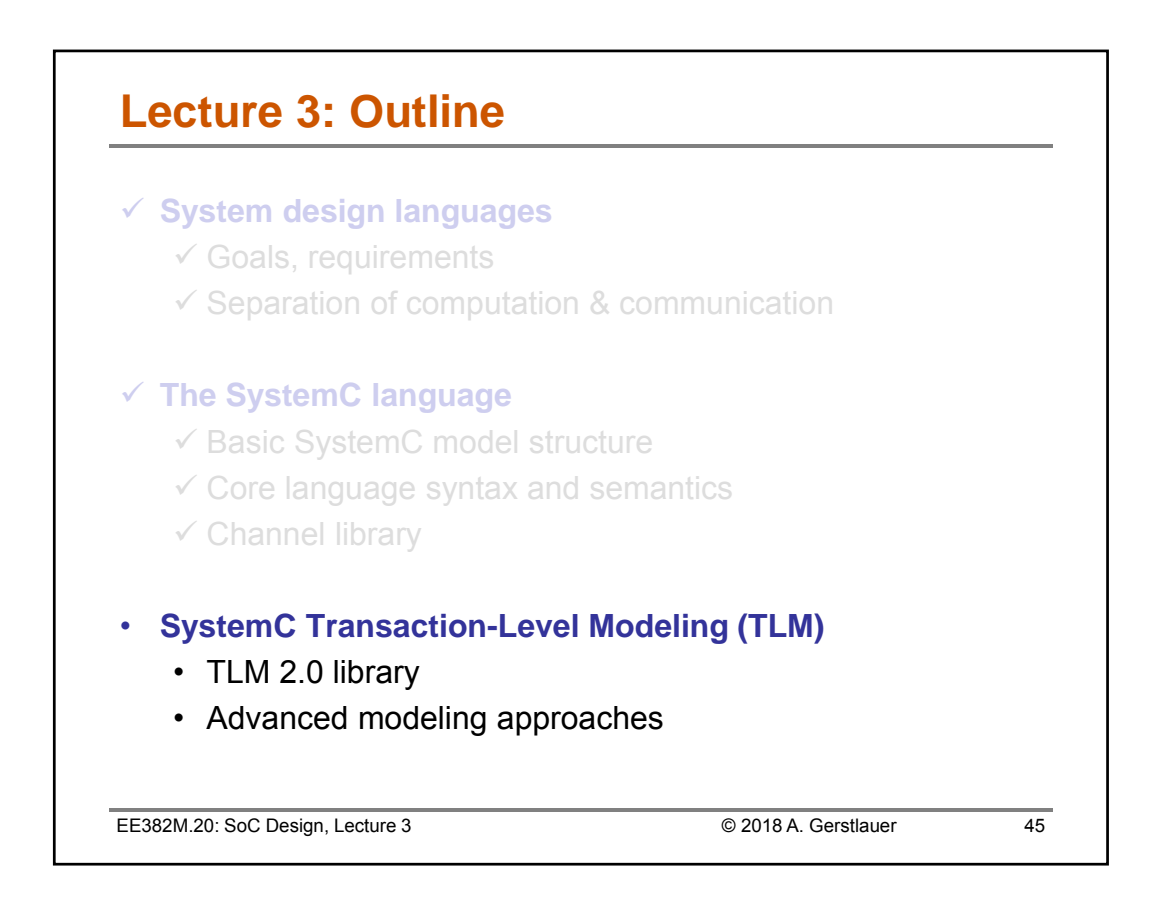

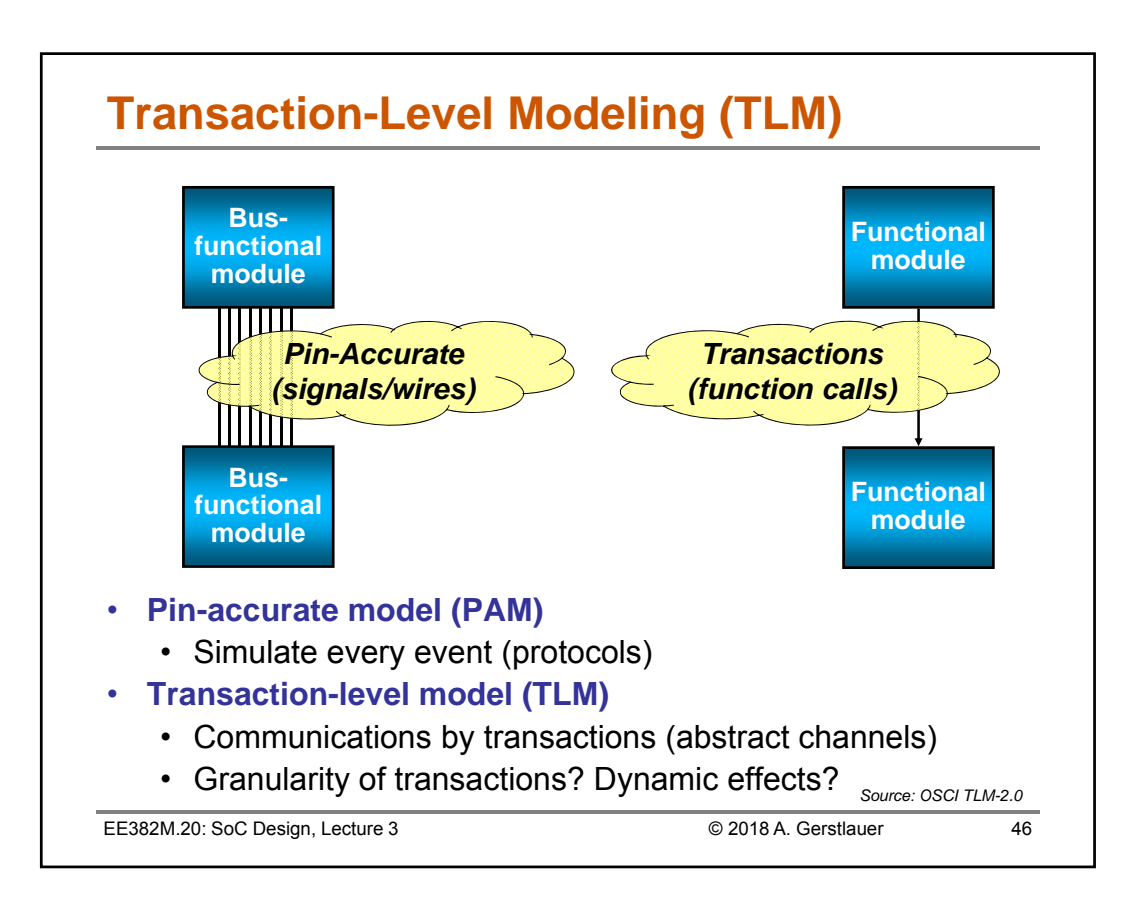

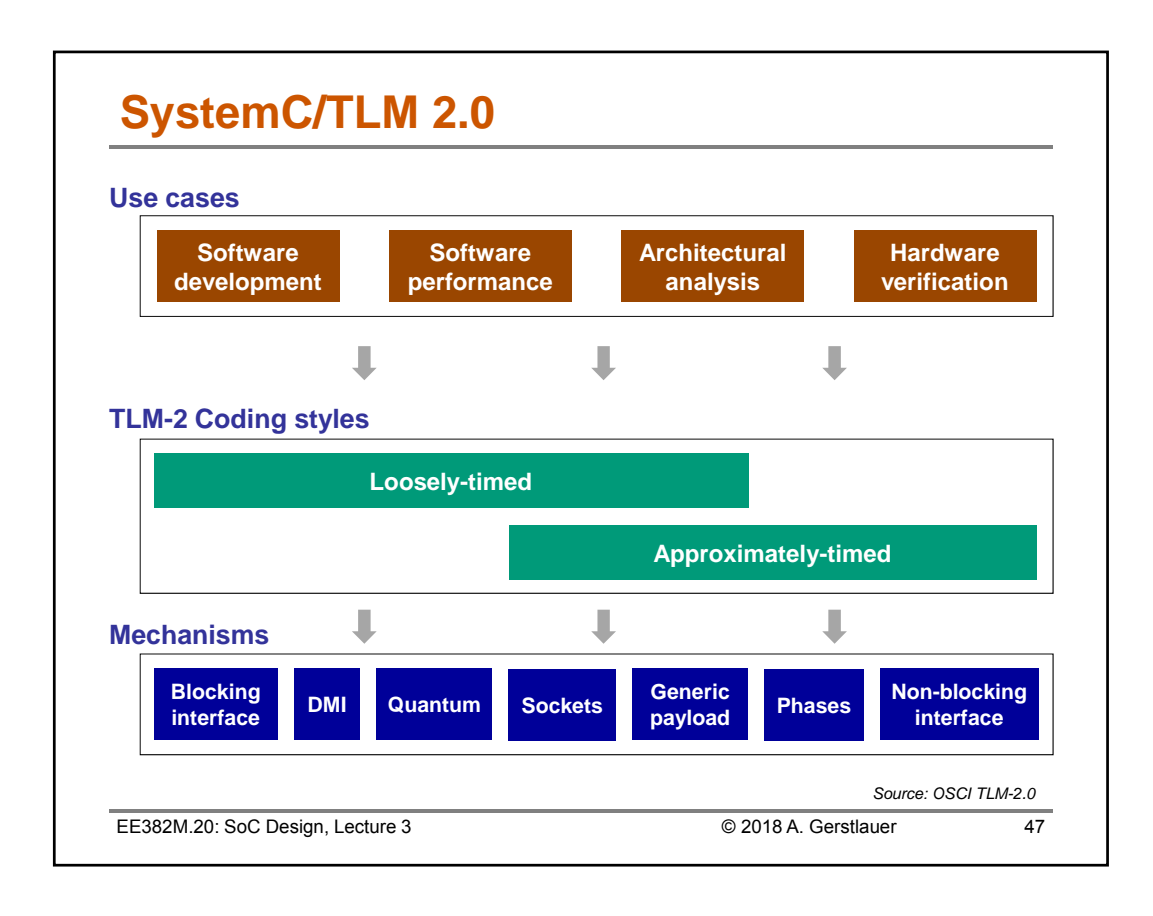

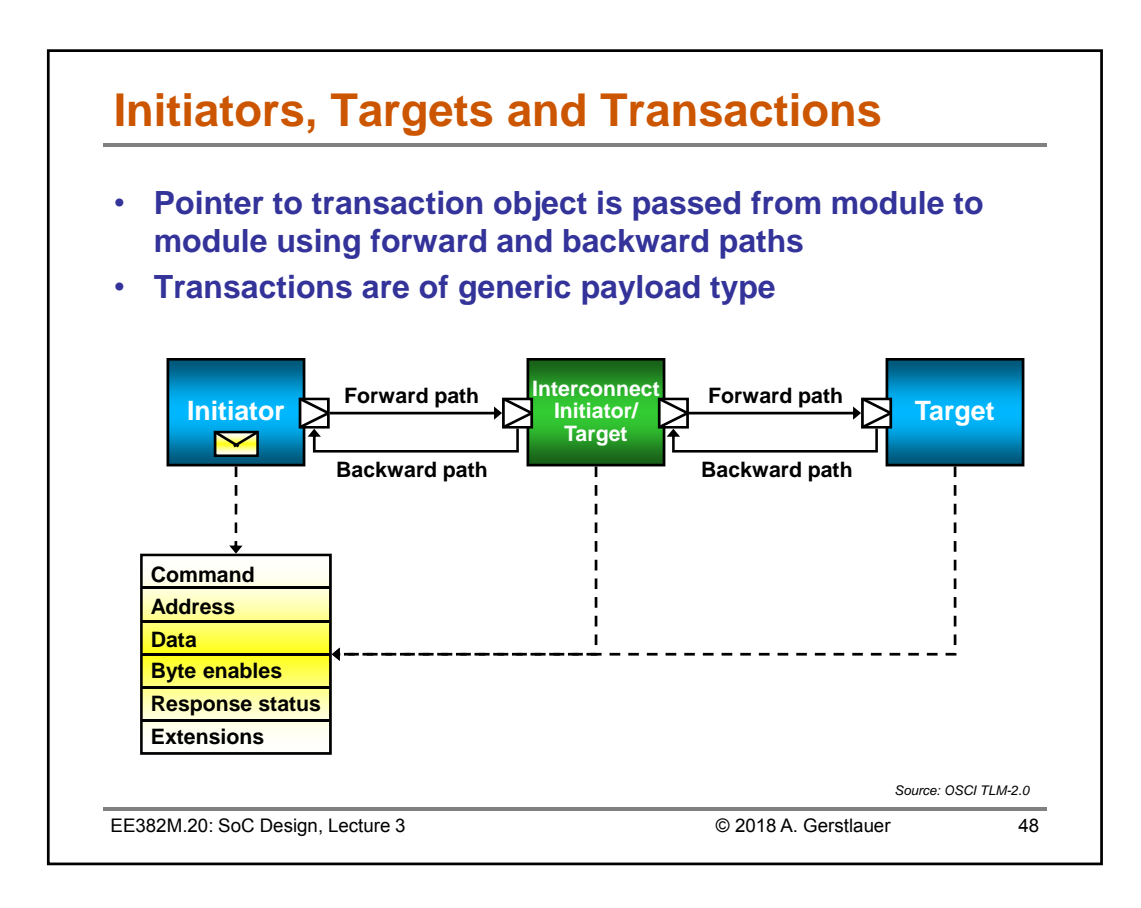

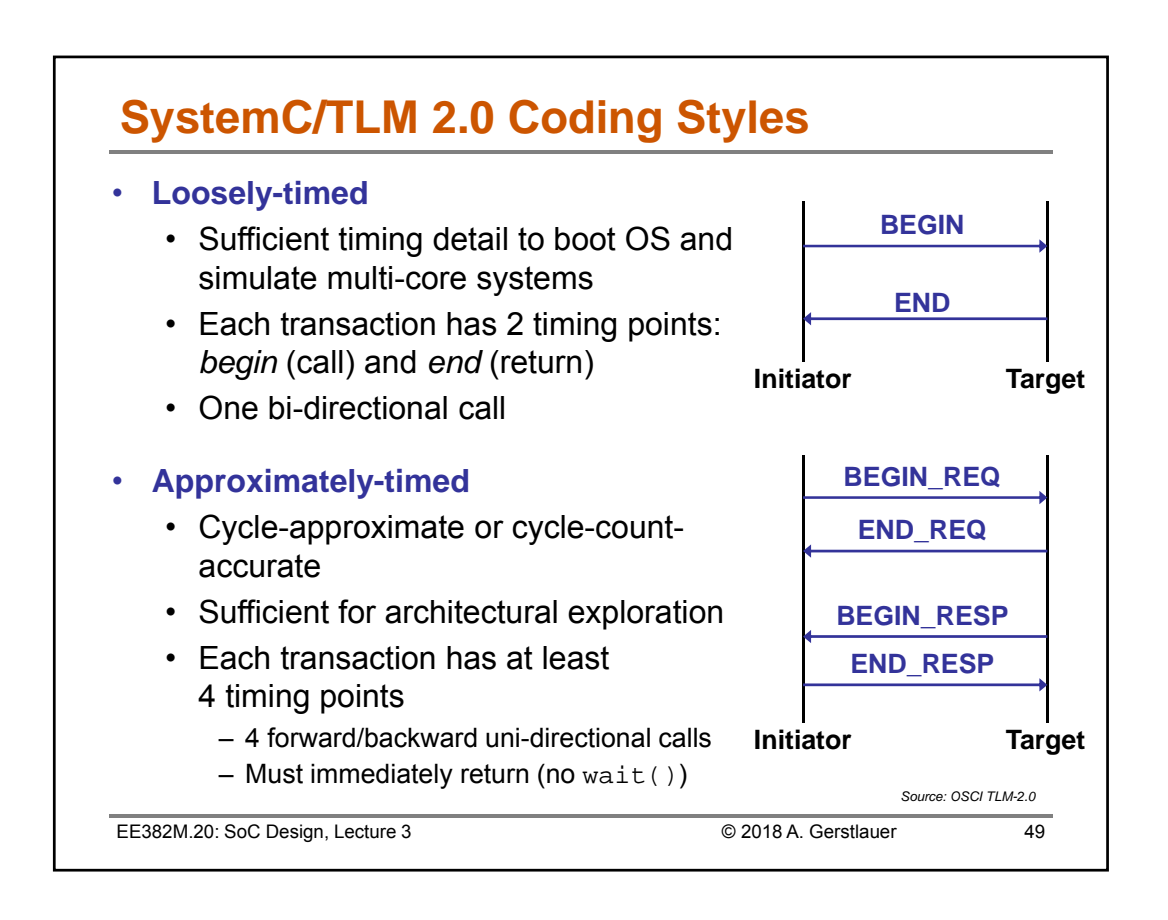

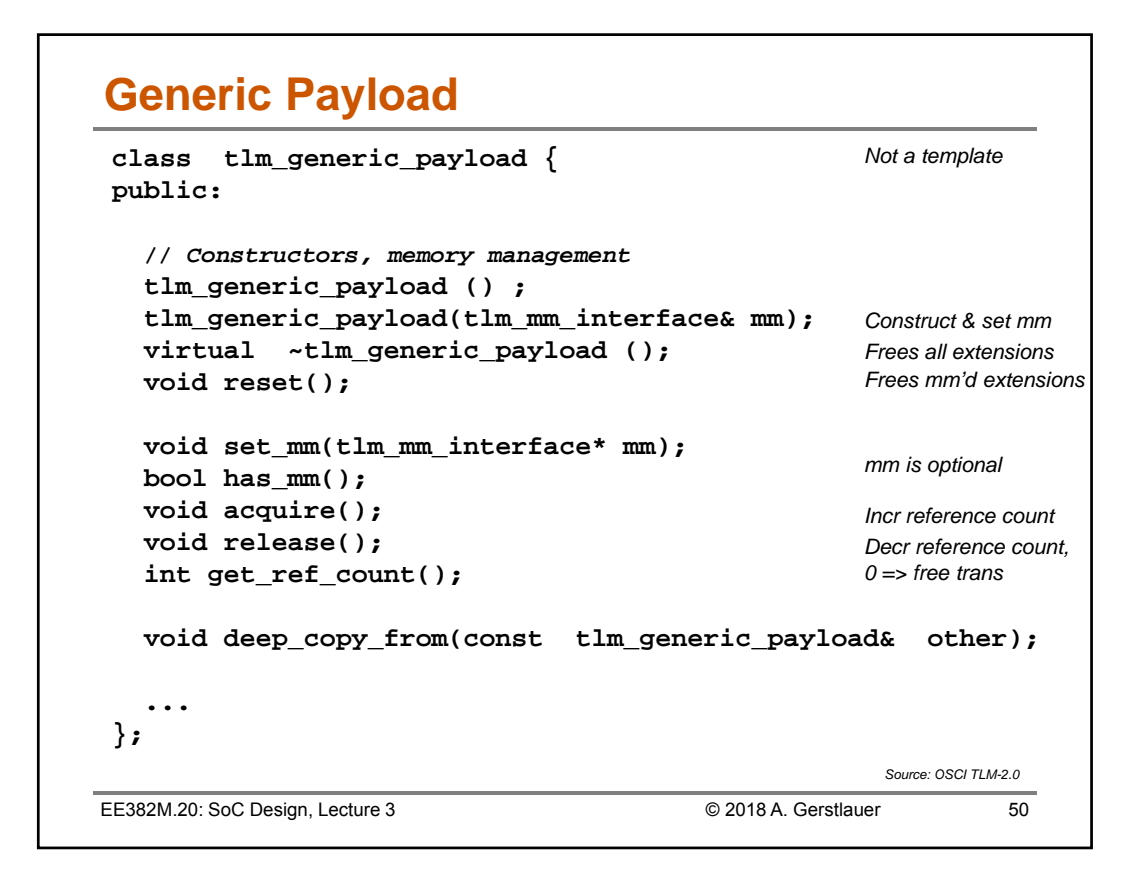

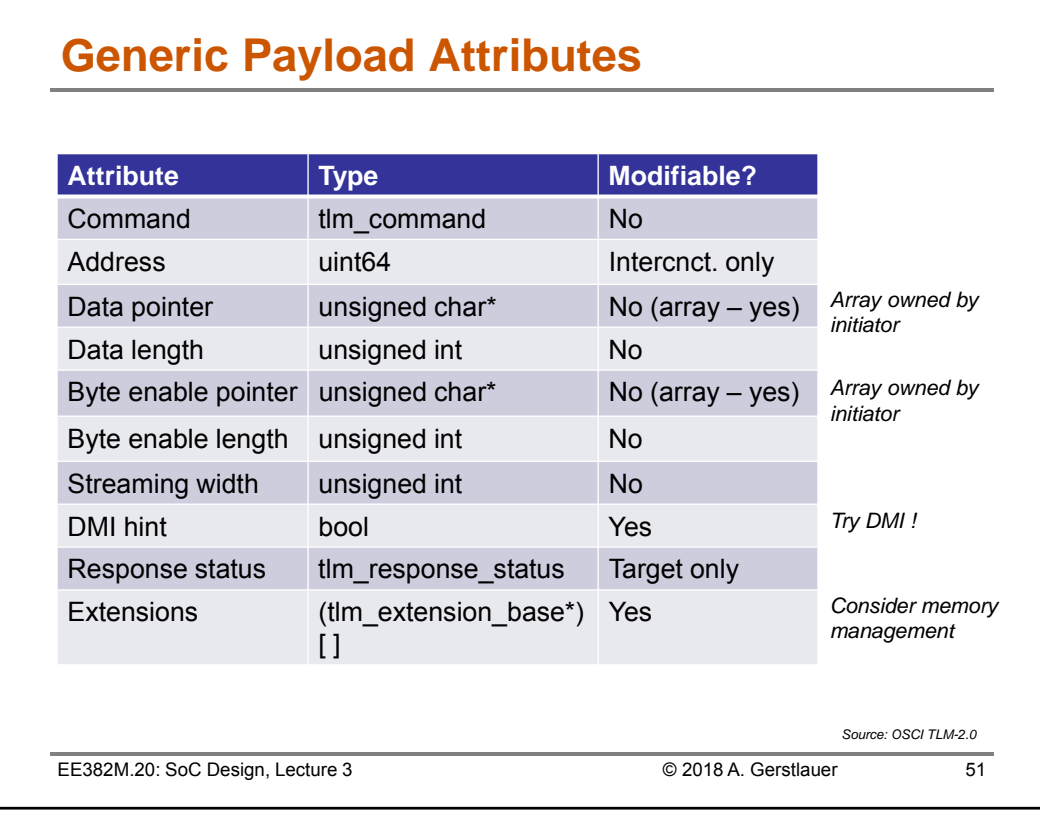

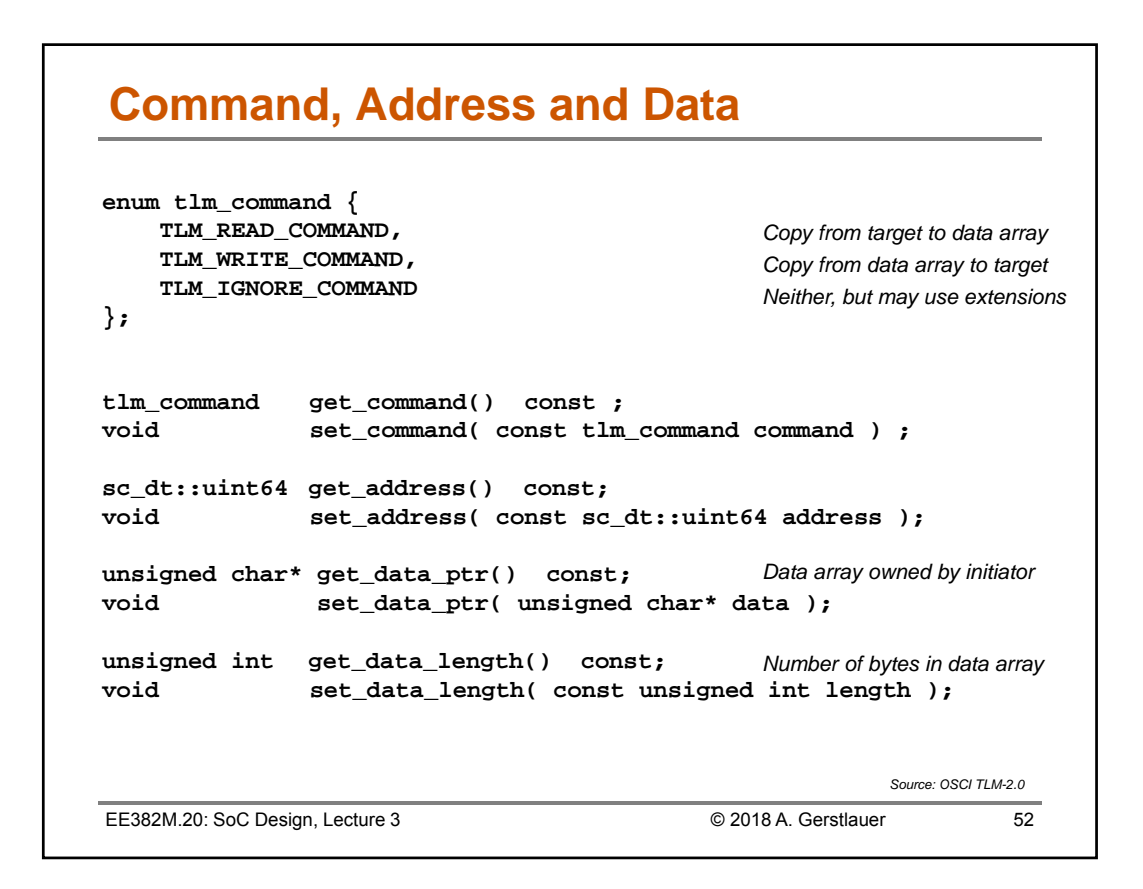

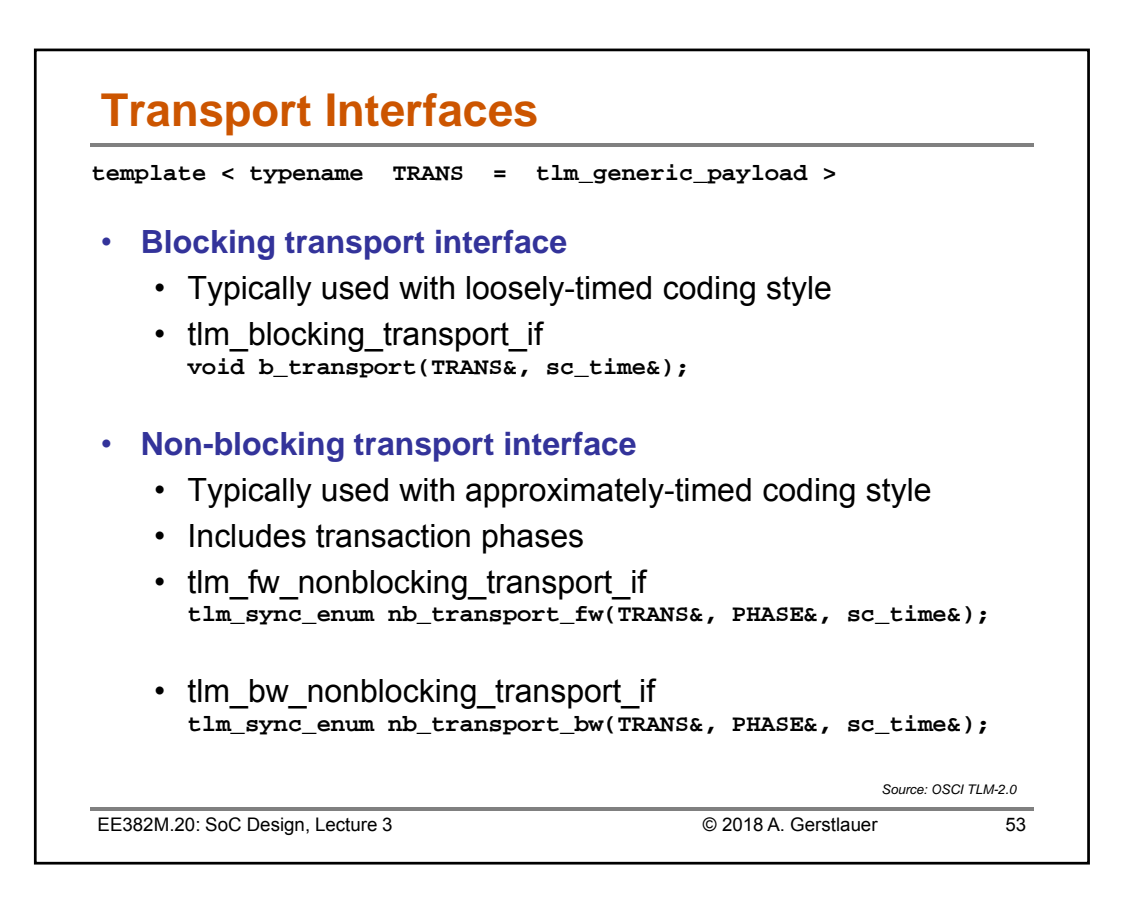

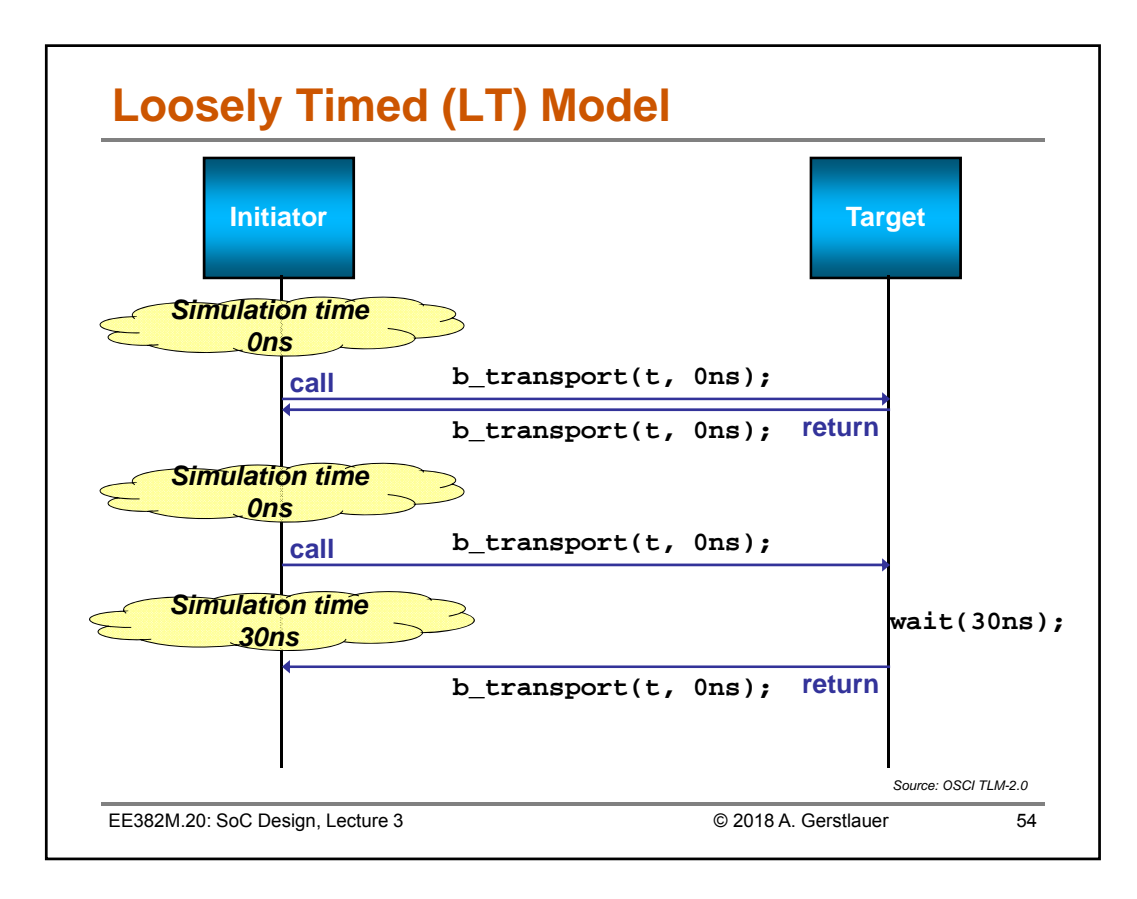

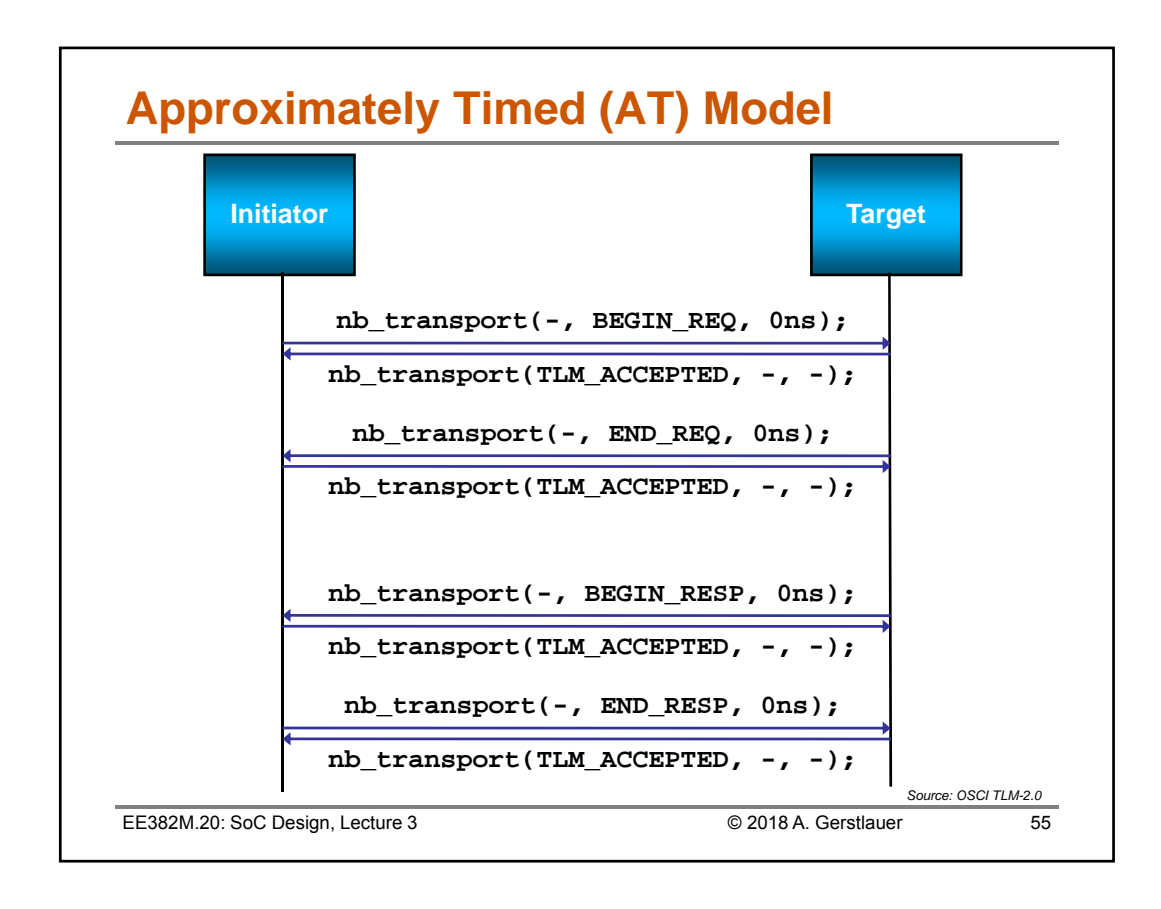

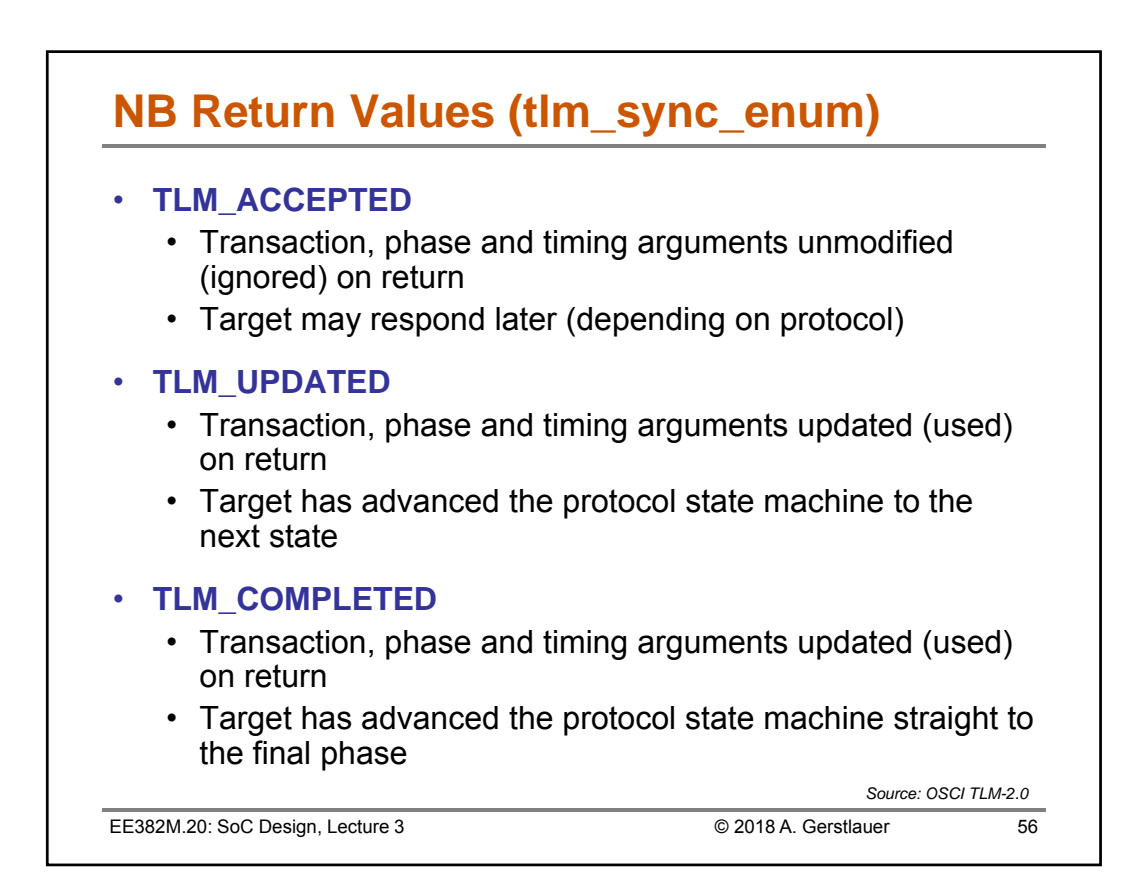

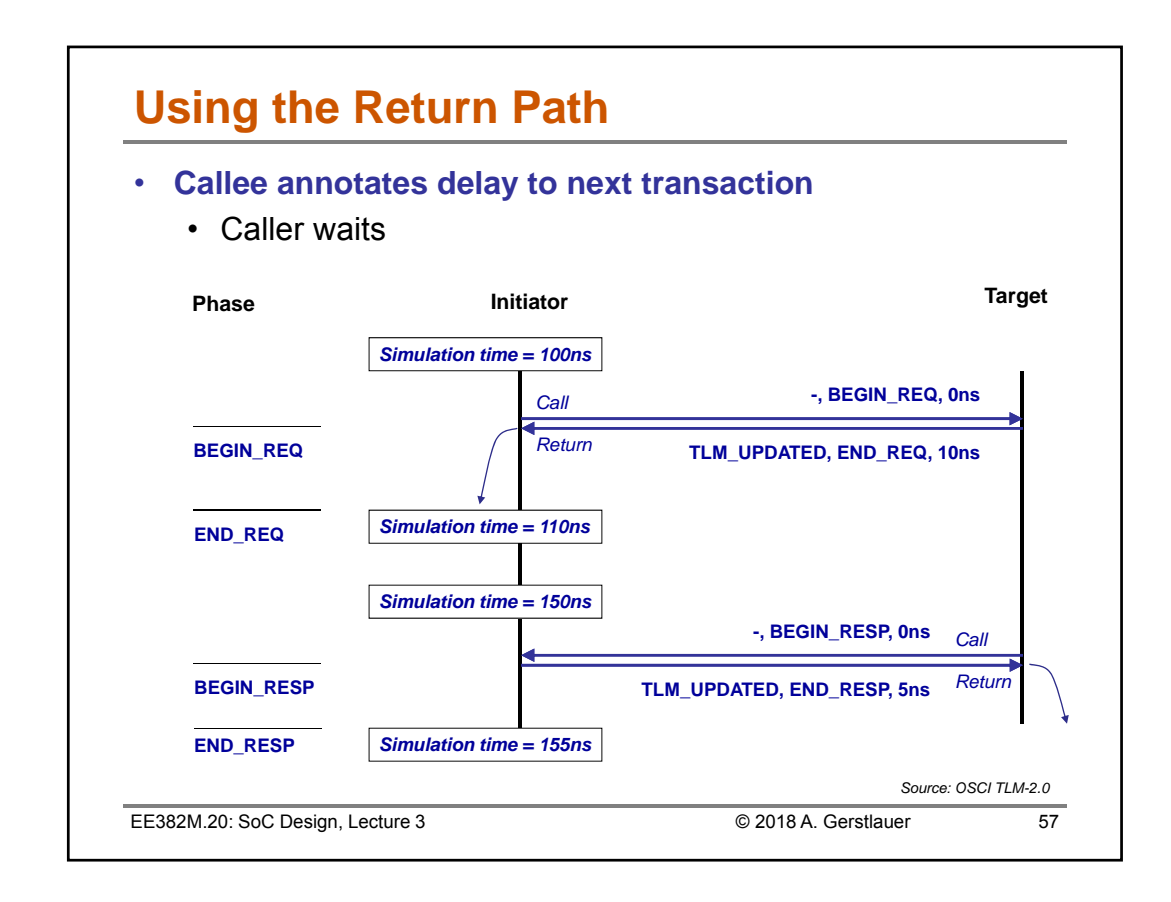

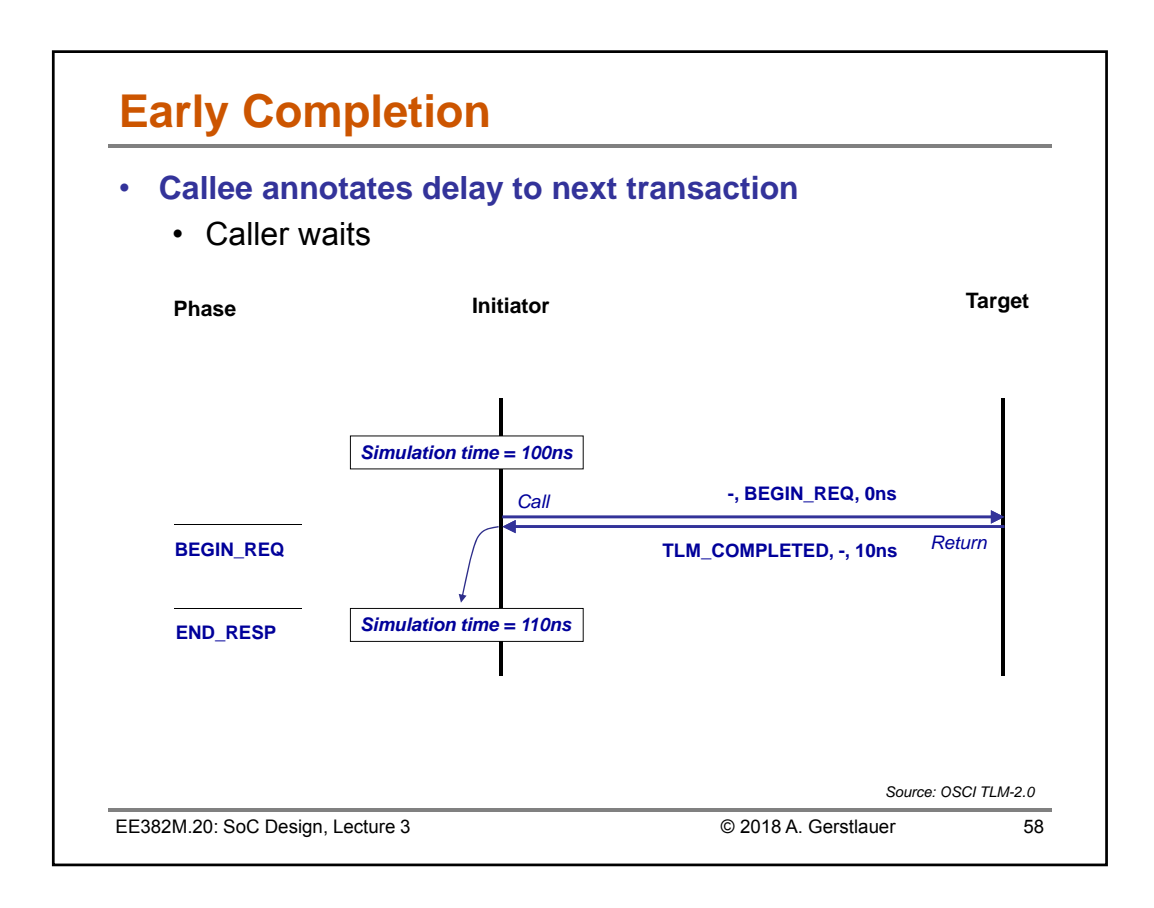

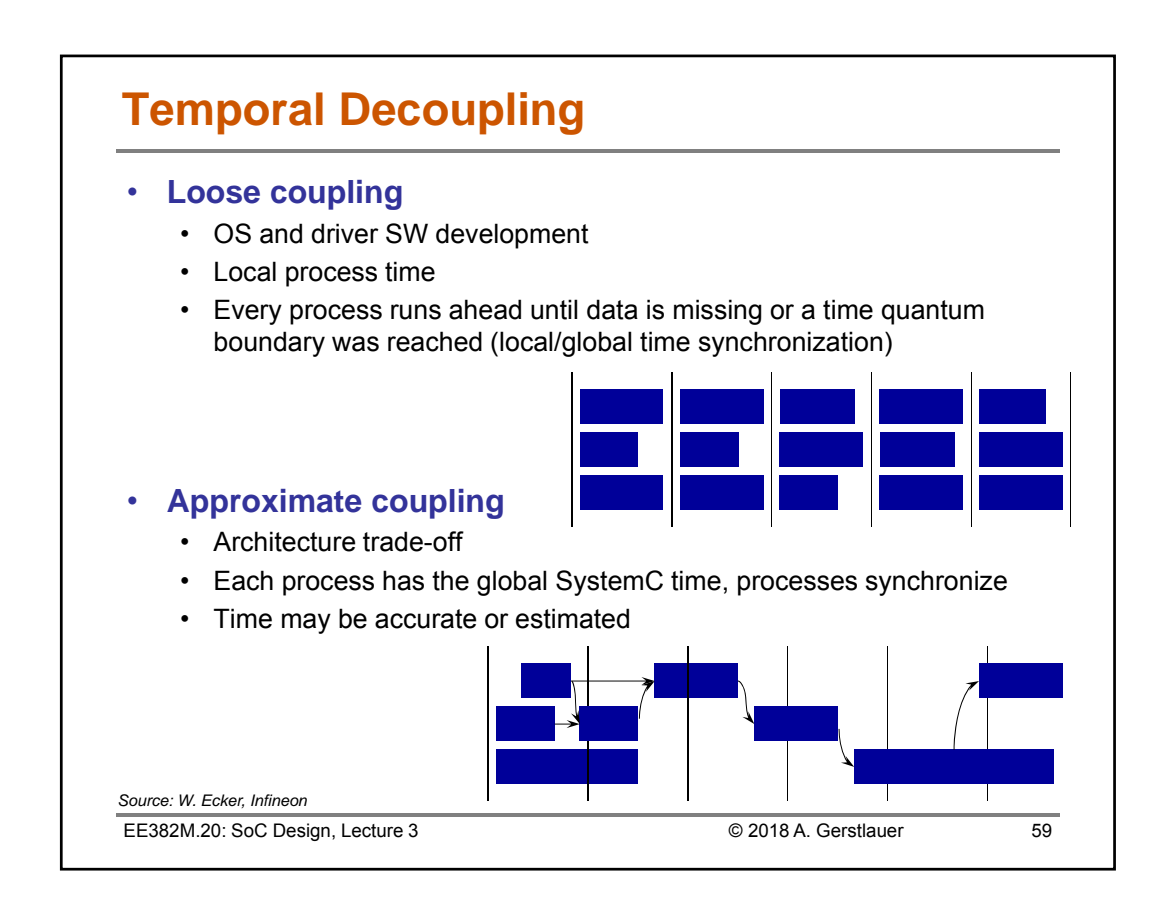

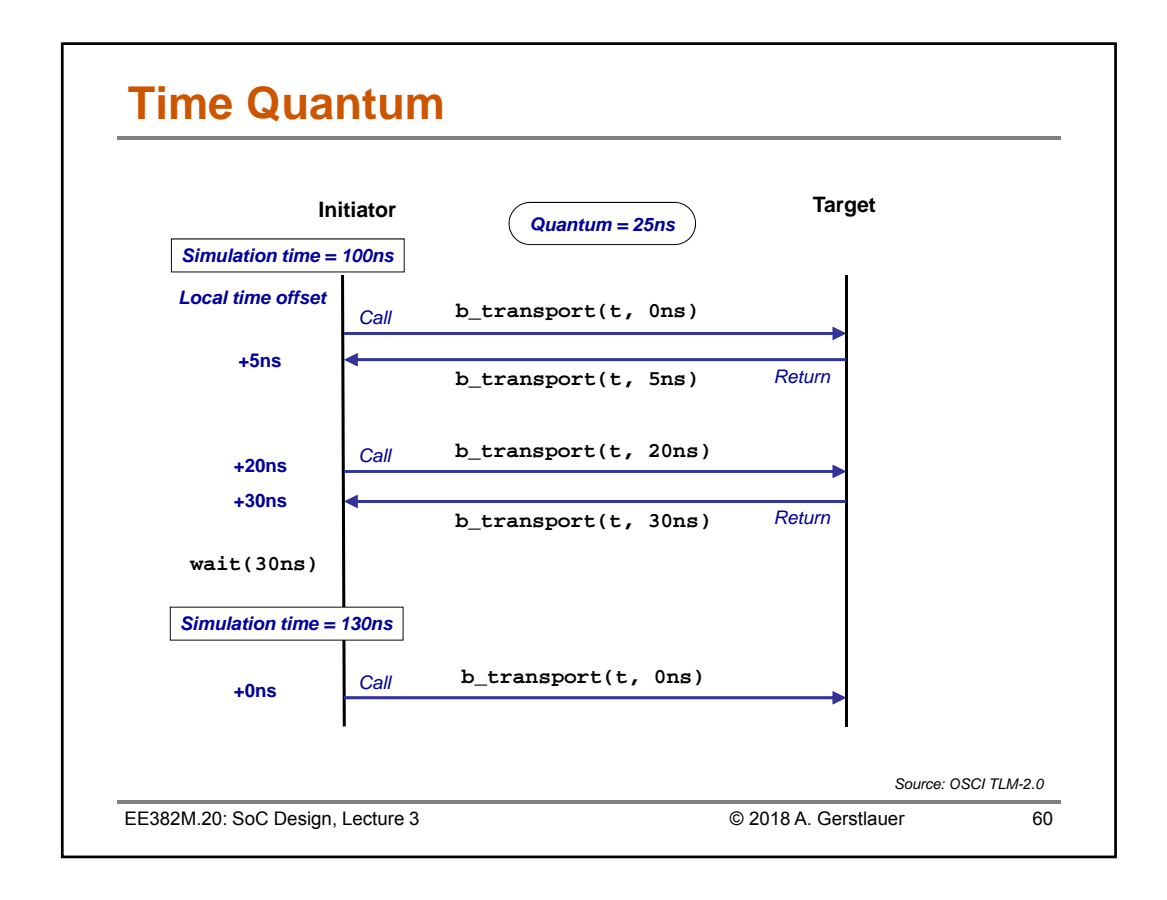

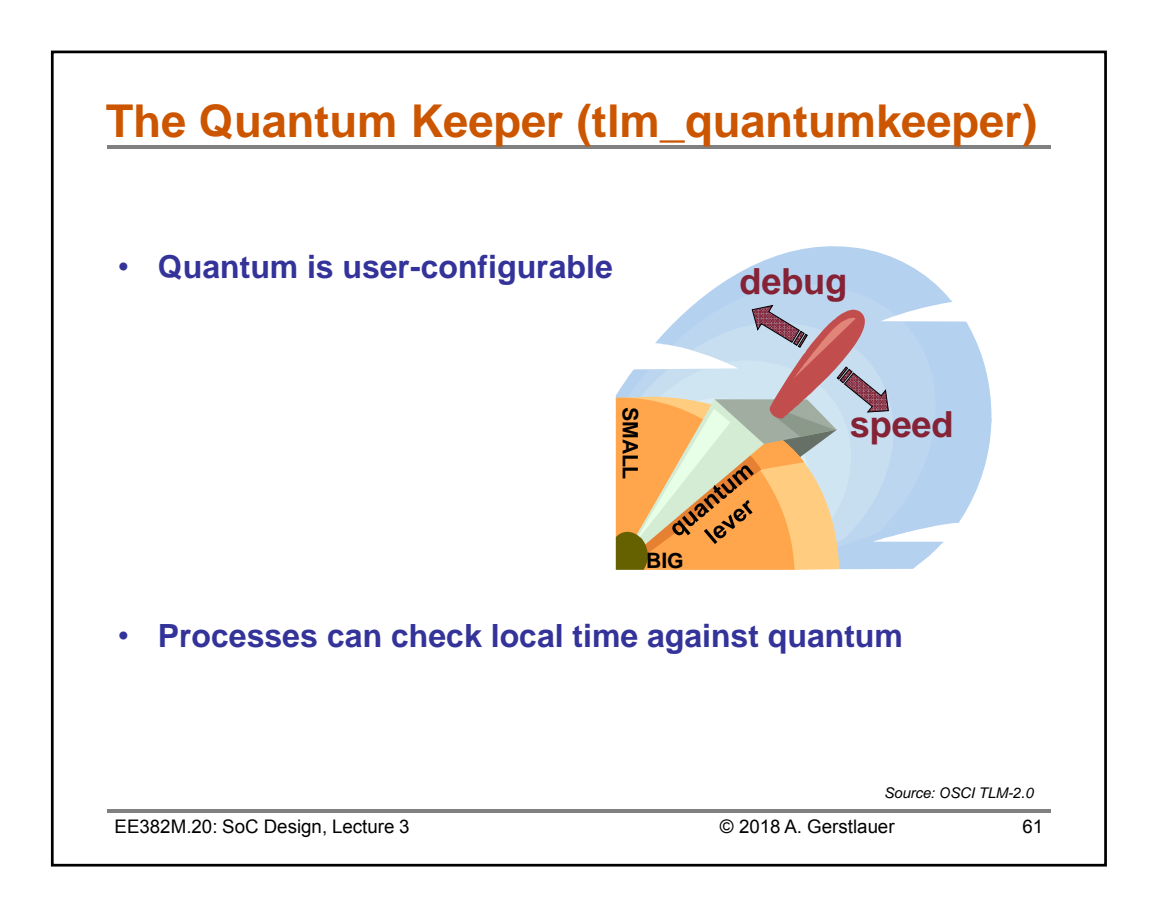

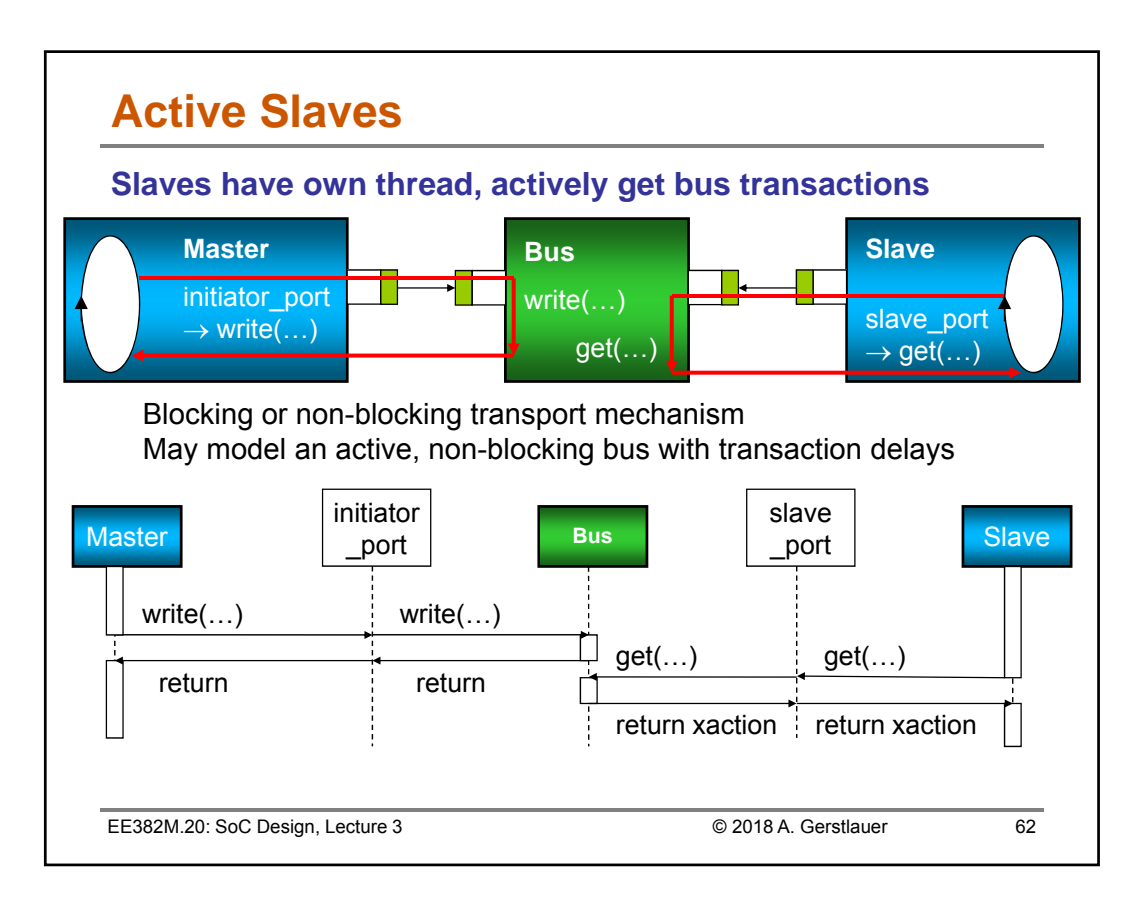

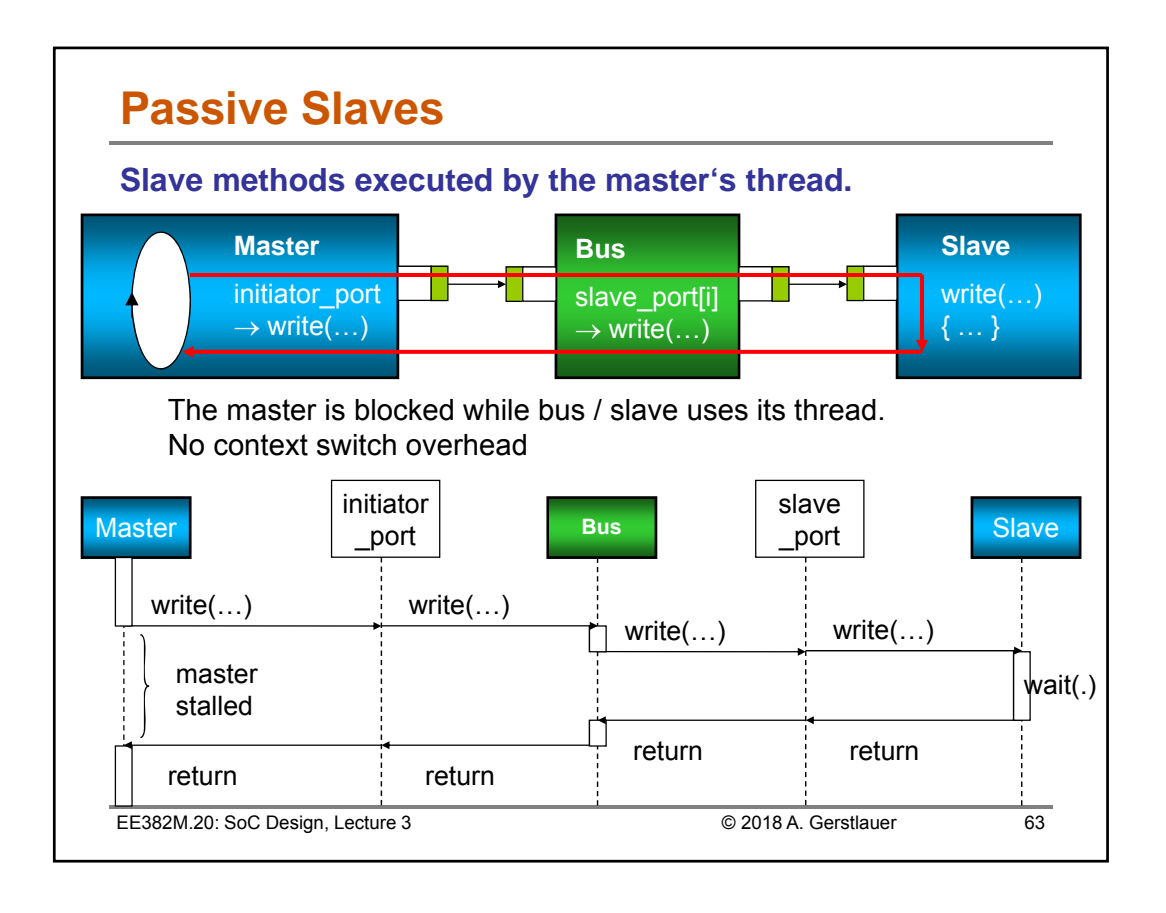

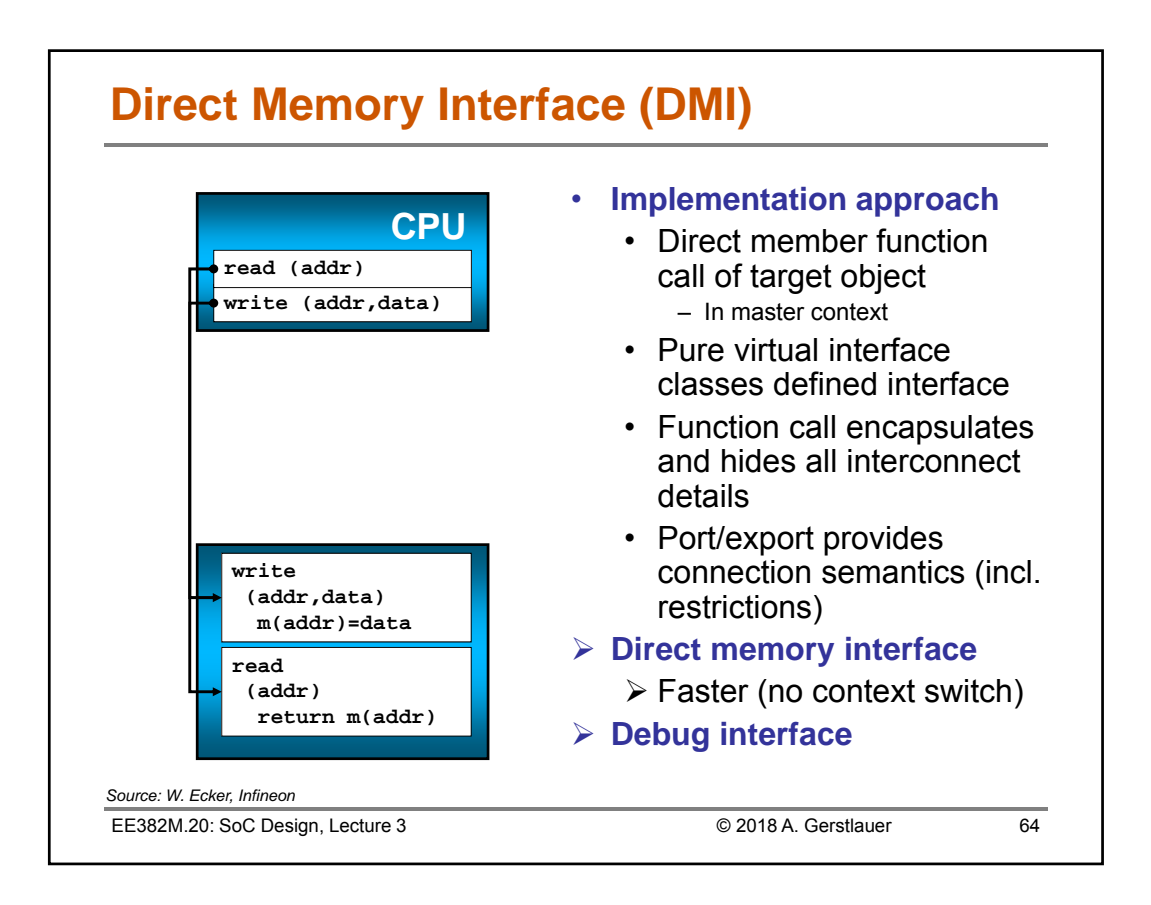

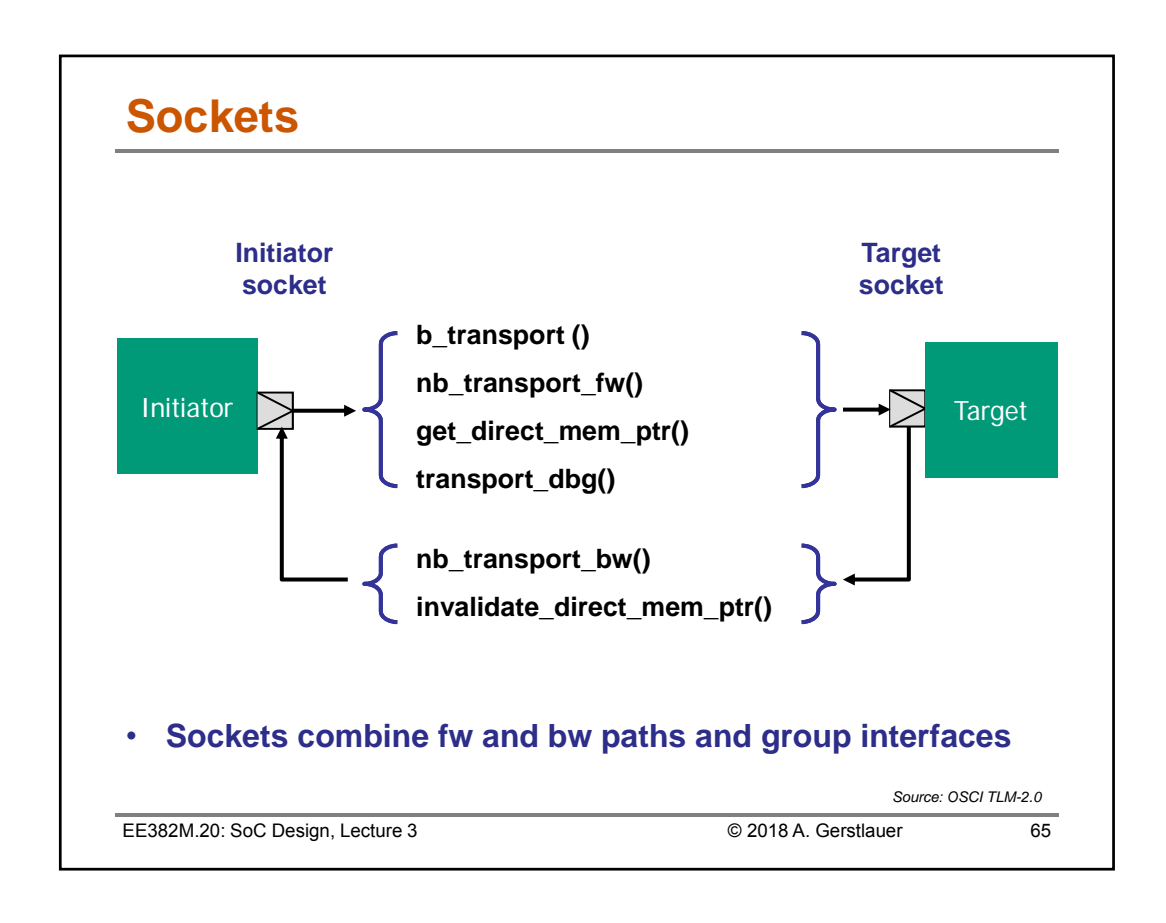

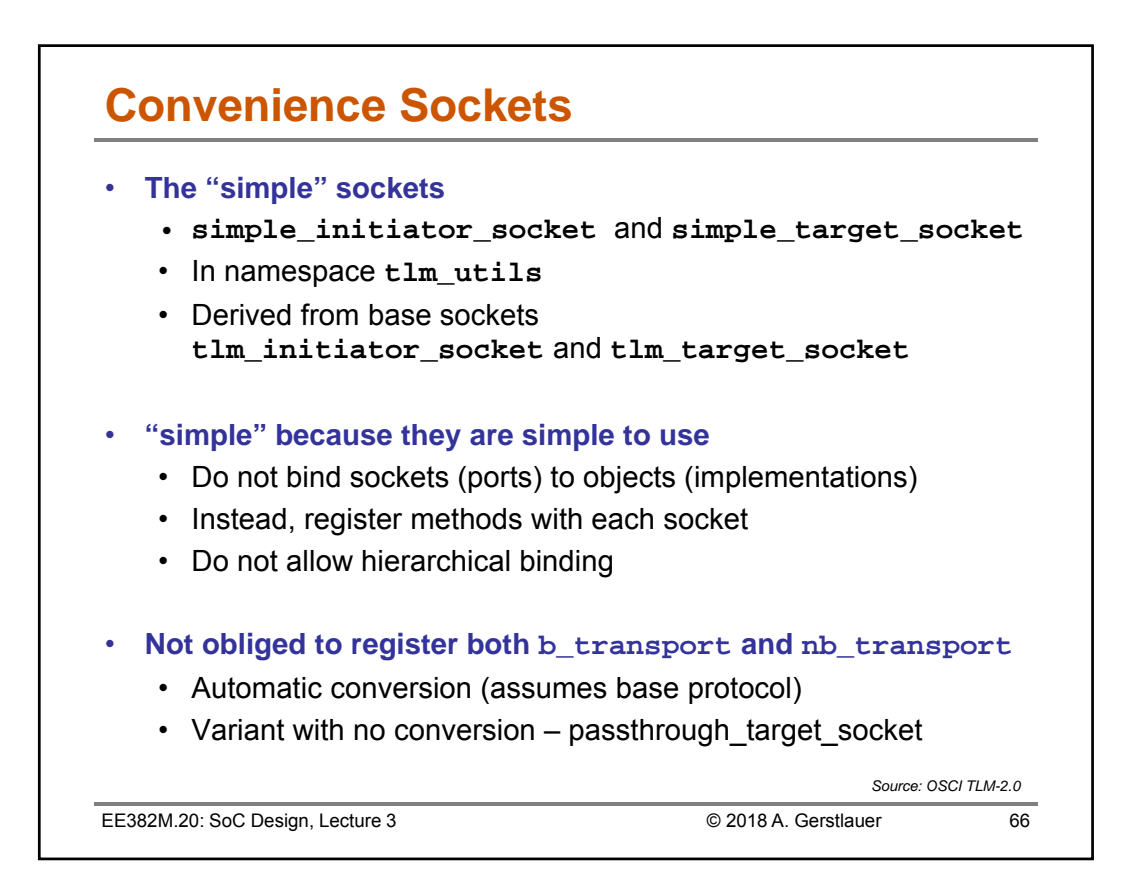

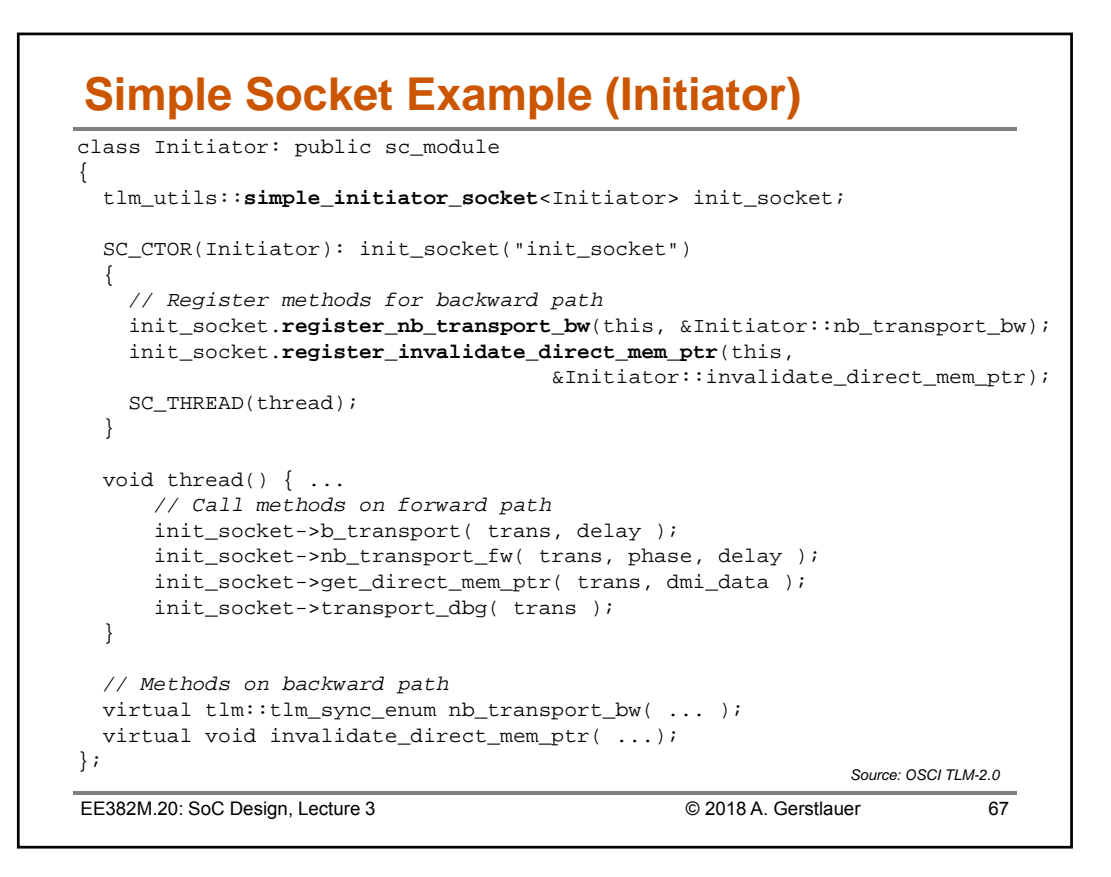

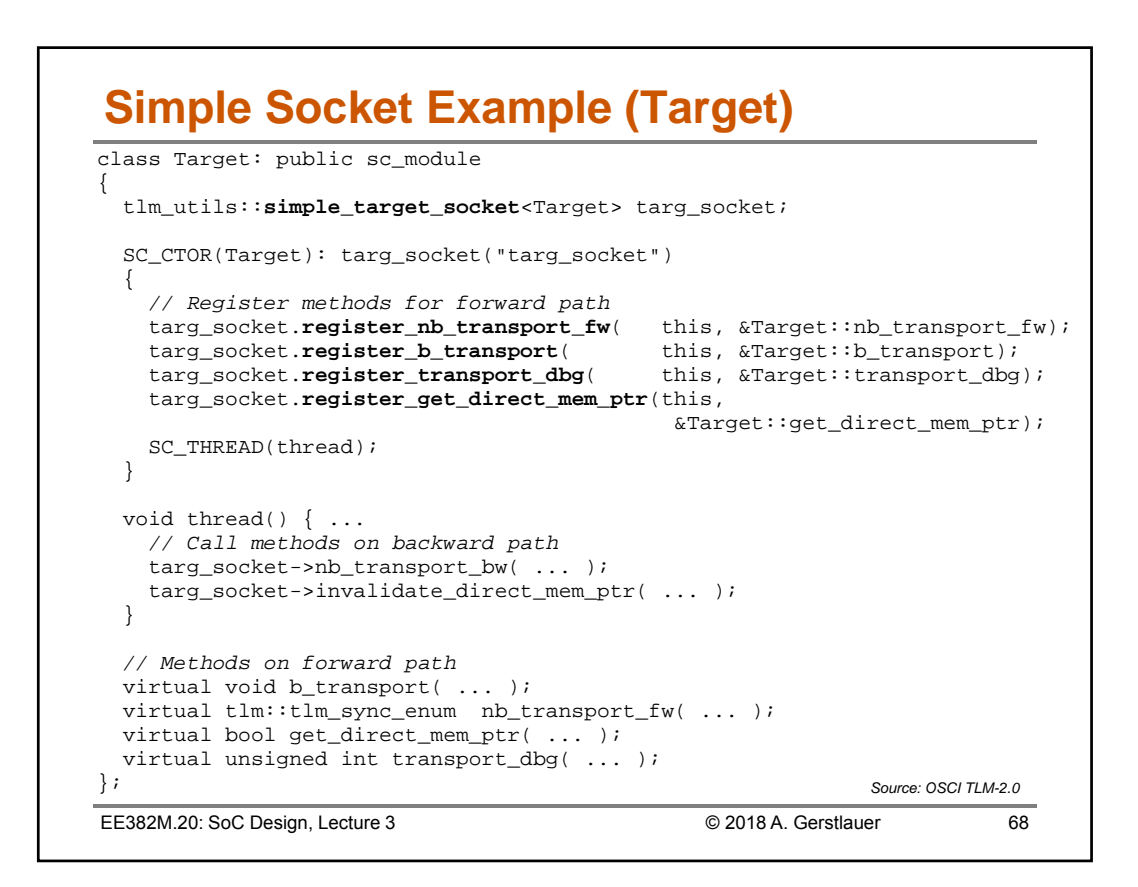

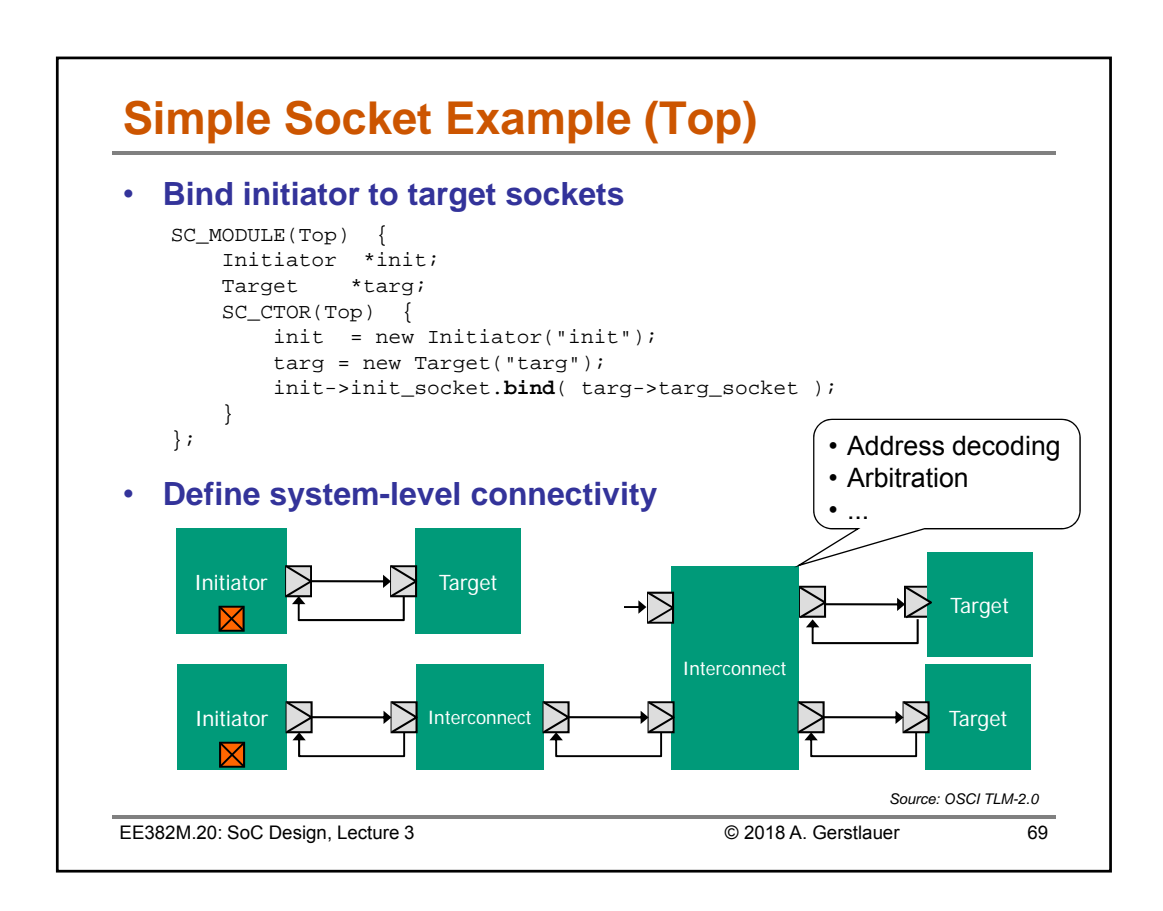

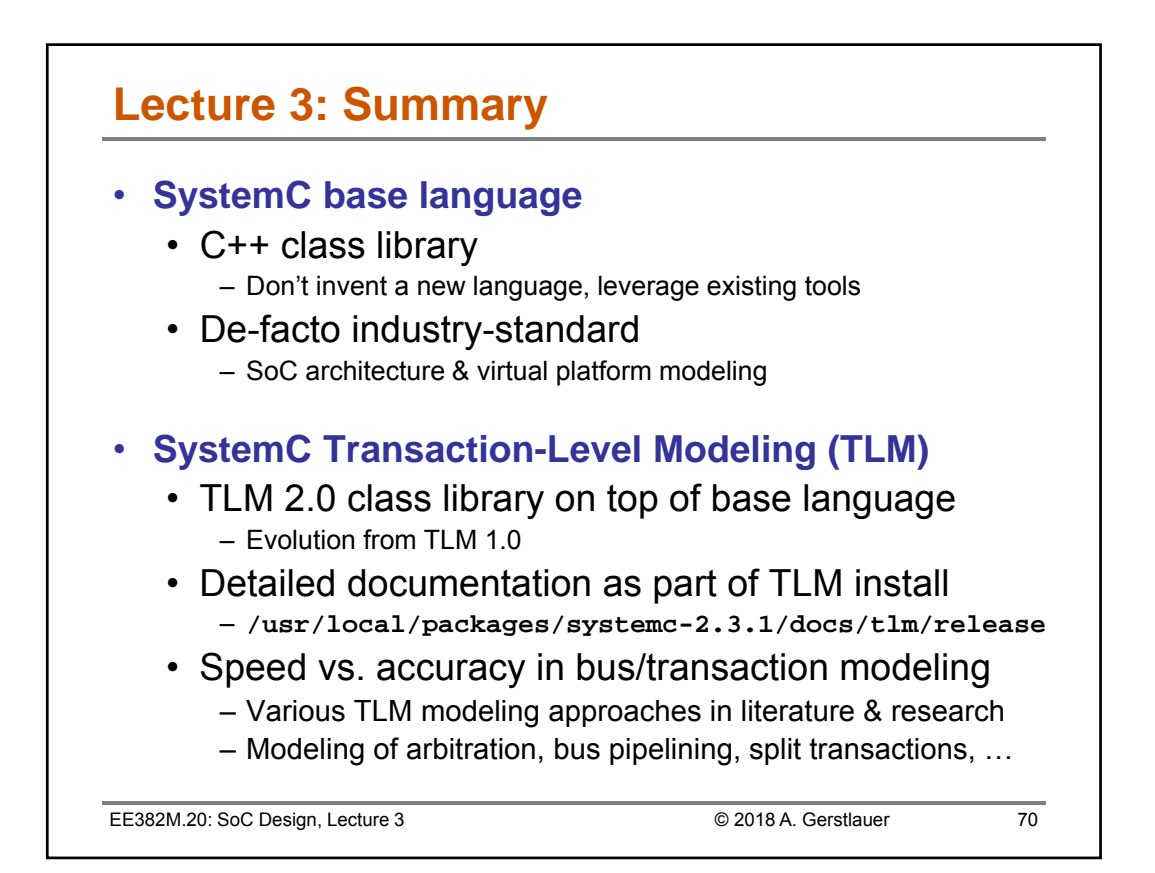